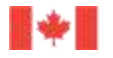

Pêches et Océans Canada

**Fisheries and Oceans** Canada

# Pêches et Océans Canada

# Norme de développement des applications clientes de journaux de bord électroniques

Version 6.0

Le 12 juillet 2022

Canadä

#### **Avis de droit d'auteur :**

© SA MAJESTÉ LA REINE DU CHEF DU CANADA-2022, représentée par le ministre de Pêches et Océans Canada.

Aucune reproduction, transmission, télécommunication ou publication de ce document, en totalité ou en partie, n'est permise sans l'autorisation écrite préalable du MPO.

Les demandes d'autorisation de reproduction, de transmission, de télécommunication, de publication de la totalité ou d'une partie de ce document ou d'exploitation de toute autre manière de son droit d'auteur doivent être adressées au MPO à l'adresse courriel ou aux numéros ci-dessous :

#### **Mark Ledwell**

Gestionnaire, Centre d'expertise en données Politiques sur les pêches et les permis, Gestion des pêches et des ports Pêches et Océans Canada, Gouvernement du Canada [mark.ledwell@dfo-mpo.gc.ca,](mailto:mark.ledwell@dfo-mpo.gc.ca) 709-772-4260

Des autorisations relatives à la reproduction ou à la publication, en totalité ou en partie, de ce document aux fins de vente peuvent être accordées à la condition que le demandeur souscrive à un contrat de licence et verse les redevances applicables.

# Table des matières

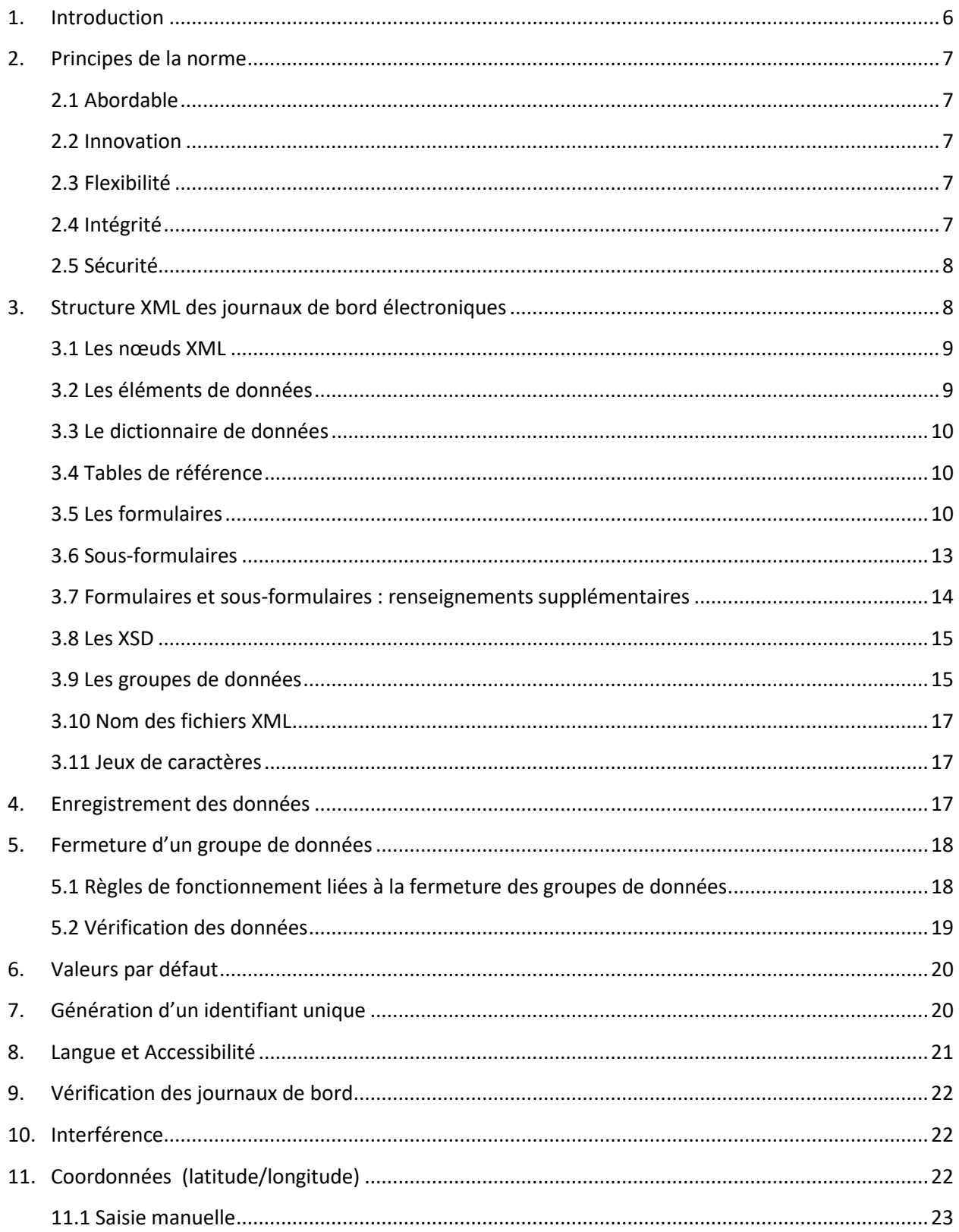

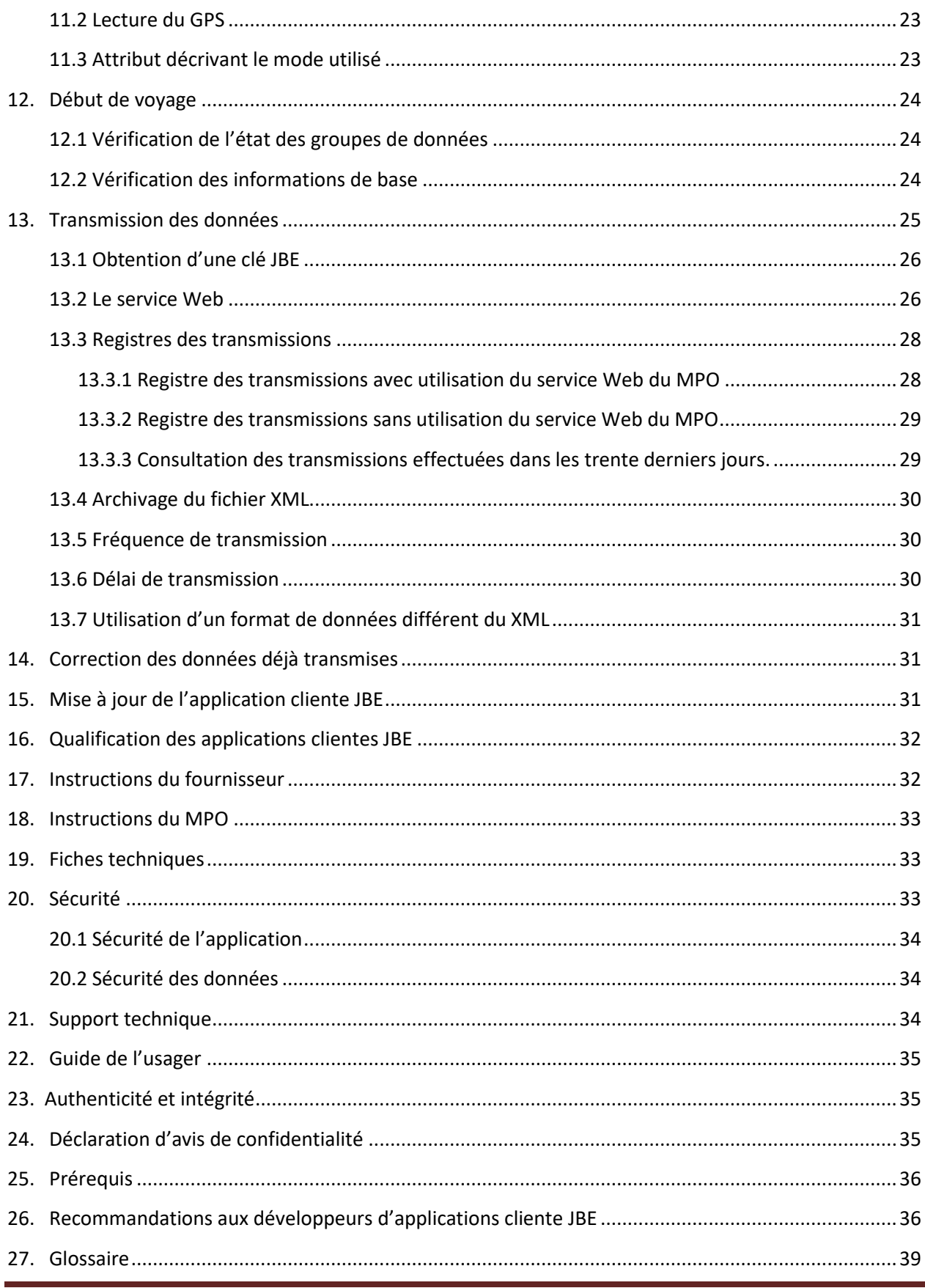

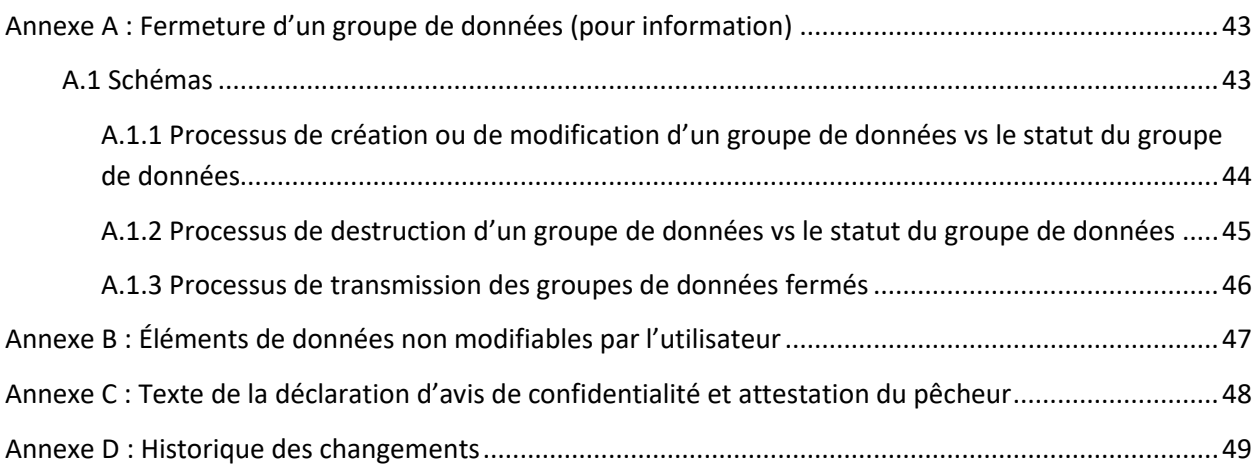

# <span id="page-5-0"></span>**1. Introduction**

Le paragraphe 61(3) de la Loi sur les pêches autorise le MPO à imposer des conditions aux permis émis en vertu de cette loi, pour exiger que les pêcheurs tiennent un registre de leurs prises et de leurs efforts de pêche, et les communiquent au MPO. Jusqu'à maintenant, les pêcheurs rapportaient ces informations au moyen de documents papier.

Ce document de Pêches et Océans Canada défini les exigences à rencontrer au cours du développement des applications clientes de journaux de bord électroniques (JBE). Les applications clientes JBE permettront aux pêcheurs et aux fournisseurs de services de saisir et transmettre l'information des captures et des efforts de pêche du pêcheur au MPO au moyen de fichiers électroniques de type XML.

Les applications clientes JBE seront développées en 2 phases :

Phase 1 : Une première phase vise à rendre disponible les applications clientes JBE utilisées directement par les pêcheurs. Ceux-ci feront eux-mêmes la saisie des données de journaux de bord et déclencheront la transmission des données au MPO. Les données ne seront jamais modifiées manuellement par le fournisseur de service. Les données transmises au MPO représenteront intégralement ce qui a été transmis par le pêcheur même si une conversion automatique ou manuelle a lieu. Pendant la phase 1 les pêcheurs seront les seuls utilisateurs des applications JBE.

Phase 2 : La deuxième phase visera à évaluer la possibilité d'intégrer les données provenant d'un fournisseur de service qui aura été mandaté par le pêcheur pour effectuer la saisie ou la vérification/correction des données du pêcheur. Pendant la phase 2, les pêcheurs et les fournisseurs de service seraient les utilisateurs des applications clientes JBE. La phase 2 sera enclenchée ultérieurement.

Cette norme définit donc les caractéristiques, les processus et les meilleurs pratiques qui devront être prises en compte au cours du développement des applications clientes de journaux de bord électroniques. Cette norme servira de document de base lors du développement du processus de qualification des applications clientes JBE. Cette norme a été développée grâce au support de l'Office des normes générales du Canada (ONGC).

Le document des normes sera régulièrement revu et amendé au besoin afin de préciser certains points ou d'ajouter de nouveaux besoins relatifs aux applications clientes de journaux de bord électroniques. Les modifications effectuées depuis la version précédente de ce document sont identifiées en rouge dans ce document.

# <span id="page-6-0"></span>**2. Principes de la norme**

Les principes suivants ont été utilisés afin de guider le développement de la présente norme :

#### <span id="page-6-1"></span>**2.1 Abordable**

Il est primordial que les applications clientes JBE soient une option économique pour tous les intervenants impliqués dans les pêches canadiennes. Le respect des exigences de la norme ne devrait pas créer une pression financière indue sur les intervenants. Ce principe devrait être valide pour tous les intervenants impliqués dans le système national des journaux de bord électroniques du MPO, c'est-à-dire les pêcheurs, les fournisseurs de services, les développeurs d'applications clientes JBE et le MPO.

#### <span id="page-6-2"></span>**2.2 Innovation**

La norme devrait être développée de manière à supporter l'innovation. Les intervenants devraient conserver leur capacité d'innover lorsqu'ils développent des applications clientes de journaux de bord électroniques. La norme devrait être développée de manière à clairement identifier les besoins des intervenants sans limiter excessivement les façons de répondre à ces besoins.

#### <span id="page-6-3"></span>**2.3 Flexibilité**

La norme devrait être développée de manière à présenter des options qui permettront d'adapter les applications de journaux de bord électroniques aux réalités diverses des pêches canadiennes. La norme doit permettre de répondre aux besoins techniques, sociaux-économiques, pratiques et scientifiques de toutes les pêches canadiennes.

#### <span id="page-6-4"></span>**2.4 Intégrité**

La norme devrait être développée de manière à s'assurer que l'intégrité des données soit toujours maintenue tout au long du processus de saisie, d'enregistrement, de traitement et de transmission des données. La norme devrait être développée de manière à s'assurer que l'application cliente JBE enregistre correctement les données et que les données transmises du pêcheur jusqu'au MPO représente intégralement ce qui a été déclaré par le pêcheur, même si une conversion de données ou une conversion de fichier a eu lieu.

La norme devrait être développée de manière à ce que l'application cliente JBE n'empêche pas les utilisateurs de soumettre des informations pertinentes : Les applications clientes JBE devraient permettre la saisie, par exemple, de toutes les espèces capturées par le pêcheur, sans limitation du nombre d'espèces qu'il peut déclarer.

#### <span id="page-7-0"></span>**2.5 Sécurité**

La norme devrait être développée de manière à s'assurer de la sécurité des informations qui sont transmises par l'application cliente JBE. La nature des informations qui sont transmises est sensible, il est donc primordial que tous les efforts soient faits afin de s'assurer qu'aucun préjudice ne soit causé à un intervenant par une perte de données ou un accès inapproprié aux données.

## <span id="page-7-1"></span>**3. Structure XML des journaux de bord électroniques**

La transmission des données de journaux de bord électroniques vers le système national des journaux de bord électroniques du MPO doit se faire uniquement au moyen de fichier XML (eXtensible Markup Language). Toutefois, un format de données différent peut être utilisé pour transférer les données entre le pêcheur et une infrastructure externe au MPO. Cette infrastructure devra convertir les données reçues, en fichier XML, et transmettre ces fichiers XML au système national des journaux de bord électronique du MPO.

Dans le but d'avoir une certaine uniformité dans la manière de rapporter l'information entre les régions du MPO et les différentes pêches, tous les fichiers XML devront être structurés sensiblement de la même façon. La « hiérarchie » des nœuds composant les fichiers XML sera donc la même pour tous les fichiers XML contenant des données de journaux de bord, peu importe la région ou le type de pêche.

Le diagramme "**ELOG - Structure XML**" ci-dessous représente la hiérarchie de tous les nœuds qui peuvent potentiellement être utilisés dans les formulaires et leurs fichiers XML correspondants.

Ce ne sont pas tous les nœuds qui sont utilisés dans un formulaire. Les nœuds à inclure lors du développement d'un formulaire sont identifiés dans le paquet technique de chaque formulaire.

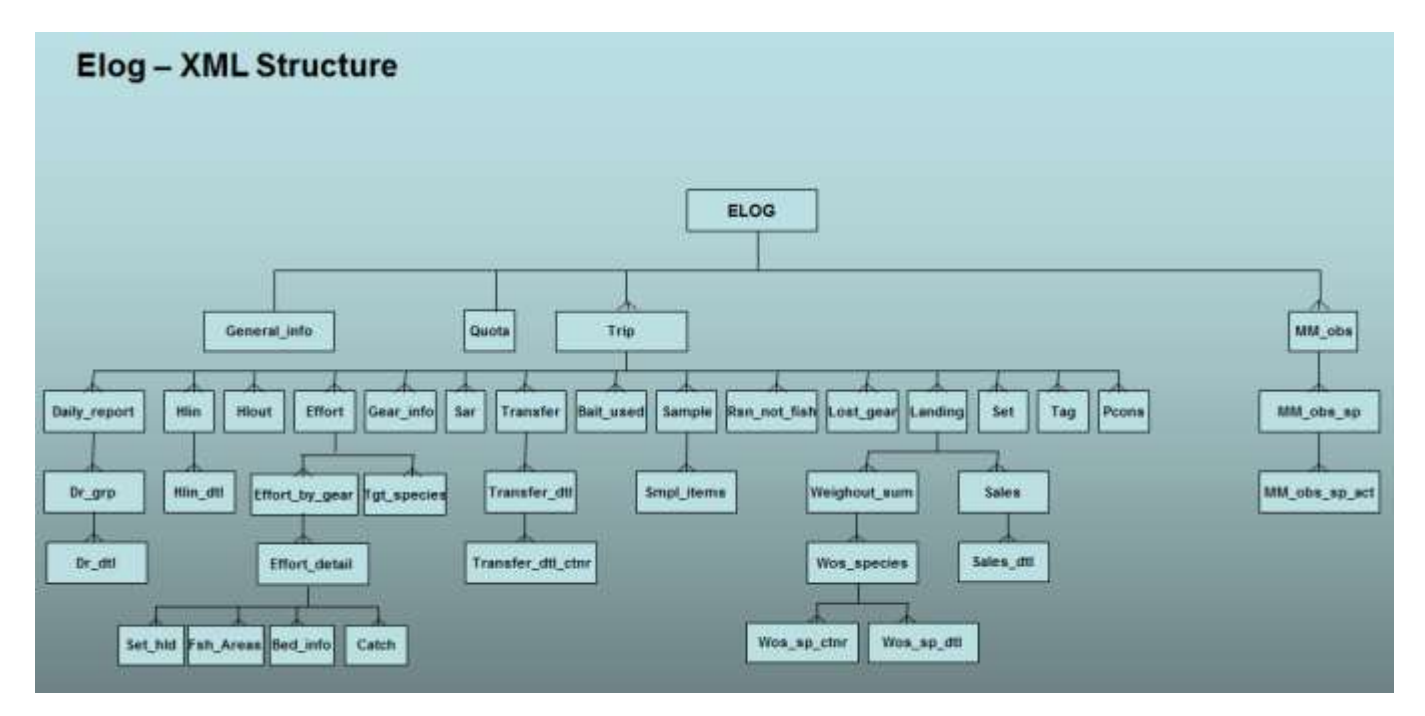

#### <span id="page-8-0"></span>**3.1 Les nœuds XML**

Dans le schéma « JBE- Structure XML » présenté ci-haut, les nœuds sont représentés par les rectangles.

Un nœud est un regroupement d'éléments de données. Un nœud peut être lié à zéro, un ou plusieurs nœuds-enfants. Lorsqu'un nœud-enfant est présent dans un fichier XML, tous les nœuds-parents de ce nœud-enfant doivent obligatoirement être présent dans le fichier XML.

Pour chaque type de pêche, chaque région du MPO a identifié les nœuds et les éléments de données qui composeront son journal de bord. Il est donc possible que, pour une même pêche, un nœud fasse partie du journal de bord pour une région mais pas pour une autre.

#### <span id="page-8-1"></span>**3.2 Les éléments de données**

De façon générale, un élément de donnée est la plus petite information contenue dans un fichier XML.

L'élément de donnée contient l'information fournie par le pêcheur. (ex.: numéro du bateau, durée d'immersion, date de départ, etc.)

Chaque élément de données est lié à un nœud précis.

Les éléments de données ne contenant pas d'information (contenu vide) ne doivent pas être inscrits dans le fichier XML.

Les éléments "bloqués" dans les exigences du formulaire ou du sous-formulaire ou par une règle de la fiche technique ne doivent pas être inscrits dans le fichier XML.

Dans le fichier XML, les unités de mesure ont été standardisées, ainsi :

- les dates/heures devront être représentées en UTC
- les durées devront être représentées en minutes
- les positions utilisent le standard WSG84 et devront être représentées en degrés.décimales (4 décimales).
- les poids, les longueurs et les volumes devront être représentés en utilisant le système métrique (SI).

L'application cliente JBE peut permettre la saisie de la valeur d'un élément de données dans une unité de mesure différente de celle requise dans le fichier XML, mais, la valeur de cet élément, lorsqu'enregistrée dans le fichier XML, doit obligatoirement être représentée en utilisant l'unité de mesure identifiée dans le dictionnaire de données XML pour cet élément.

#### <span id="page-9-0"></span>**3.3 Le dictionnaire de données**

Tous les éléments de données qui composent les journaux de bord électroniques ont été définis dans un dictionnaire de données. Ce dictionnaire décrit en détail chaque élément de données potentiellement utilisé dans les fichiers XML (description, type, longueur maximale, nom de la table de référence, format, présence de décimales, nœud d'appartenance, unité de mesure à utiliser dans le fichier XML, etc.) Le dictionnaire de données peut être téléchargé à partir du site extranet du MPO pour les développeurs [Documents pour développeurs \(boîte à outils\),](https://www.dfo-mpo.gc.ca/fisheries-peches/sdc-cps/nir-nei/developers-doc-fra.html) section « Documents généraux », rubrique « Dictionnaire de données XML ».

#### <span id="page-9-1"></span>**3.4 Tables de référence**

Quelques élément de données du dictionnaire sont associés à une table de référence qui contient toutes les valeurs possibles. Ces tables comportent généralement un code et les descriptions associées en anglais et en français, mais elles peuvent également contenir d'autres renseignements.

Pour chaque élément du dictionnaire de données, si une table de référence est disponible, le nom de cette dernière sera défini dans la colonne « MV\_TABLE (Lookup table) » du dictionnaire.

Notez qu'en fonction d'un contexte particulier, la fiche technique pourrait restreindre la liste des valeurs valides pour un élément de données.

Les tables de référence peuvent être téléchargées à partir du site extranet du MPO pour les développeurs [Documents pour développeurs \(boîte à outils\),](https://www.dfo-mpo.gc.ca/fisheries-peches/sdc-cps/nir-nei/developers-doc-fra.html) section « Documentation générale », rubrique « Tables de référence ».

## <span id="page-9-2"></span>**3.5 Les formulaires**

Un formulaire est un sous-ensemble de certains éléments du dictionnaire de données. Les formulaires indiquent si les éléments de données qu'ils comportent sont obligatoires, facultatifs ou bloqués au niveau du formulaire, toutefois, les spécifications des sous-formulaires (le cas échéant) définiront plus précisément les exigences en fonction du sous-formulaire sélectionné par l'utilisateur.

Dans un formulaire, un élément de données peut être soit :

A) Obligatoire : L'information d'un élément « obligatoire » DOIT être saisie par l'utilisateur si le nœud auquel appartient l'élément est utilisé par l'utilisateur. Si le nœud est utilisé, l'application cliente JBE DOIT s'assurer que l'utilisateur fournisse obligatoirement une valeur pour cet élément. Par exemple, si l'utilisateur veut inscrire un appel en mer, il utilisera le nœud HLIN et devra compléter, au minimum, les éléments « obligatoires » de ce nœud.

> Si le nœud auquel appartient l'élément n'est pas utilisé, l'utilisateur n'a pas à saisir cette information dite obligatoire.

Cet élément doit être disponible dans les écrans de saisie.

Un élément obligatoire dans le formulaire ne deviendra jamais optionnel dans ses sous-formulaires.

**B) Optionnel** : L'information d'un élément « optionnel » PEUT être saisie, mais l'absence de saisie ne provoquera pas d'erreur.

> Cet élément doit être accessible dans l'écran de saisie, sauf s'il est bloqué dans les exigences du sous-formulaire ou par une règle de la fiche technique.

Les éléments « optionnels » du formulaire peuvent devenir « obligatoires » ou « bloqués » selon le sous-formulaire sélectionné. Voir le document « Subforms requirements.xlsx » dans le paquet technique.

Les éléments « optionnels » du formulaire peuvent également être transformés en éléments « obligatoires » ou « bloqués » en fonction de conditions particulières décrites dans une règle de la fiche technique.

**C) Bloqué** : L'information contenue dans un élément de données qui est « bloqué » NE PEUT PAS être saisie par l'utilisateur lorsqu'il remplit ce formulaire.

Si le formulaire ne comporte pas de sous-formulaires, seuls les éléments identifiés comme « optionnels » ou « obligatoires » pour le formulaire peuvent être inclus dans les fichiers XML correspondants.

La version du formulaire utilisée sera inscrite dans le fichier XML, dans l'élément « Form ver id » du nœud « General\_info ».

Certains formulaires doivent obligatoirement être développés par le développeur et mis à la disposition des utilisateurs. Ces formulaires sont énumérés dans la section « Formulaires obligatoires » du site extranet du MPO pour les développeurs [Journaux de bord électroniques \(dfo-mpo.gc.ca\).](https://www.dfo-mpo.gc.ca/fisheries-peches/sdc-cps/nir-nei/developers-doc-fra.html)

La liste des formulaires identifiés dans la présente section n'est pas exhaustive ou définitive, et des exigences de déclaration pourraient être ajoutées à mesure que les priorités ministérielles sont définies.

L'application client JBE doit toujours travailler avec une seule version d'un même formulaire, idéalement la plus récente.

#### **Formulaires propres à une pêche :**

Tous les renseignements relatifs aux journaux de bord d'une pêche ont été regroupés dans le formulaire propre à cette pêche (par exemple, le formulaire « JBE – Journal de bord – Poisson de fond » comprend toutes les informations demandées sur les différents journaux de bord utilisés lors de la pêche au poisson de fond).

Liste actuelle des formulaires propres à une pêche :

- JBE Journal de bord Chaluts (hauturiers)
- JBE Journal de bord Homard
- JBE Journal de bord Crabes
- JBE Journal de bord Thons et Espadon
- JBE Journal de bord Hareng, Maquereau, Éperlan, Gaspareau et Capelan
- JBE Journal de bord Crevette (excluant la pêche hauturière)
- JBE Journal de bord Saumon
- JBE Journal de bord Espèces d'eaux douces et anadromes
- JBE Journal de bord Mollusques bivalves, Calmar et Buccin
- JBE Journal de bord Poisson de fond
- JBE Journal de bord Oursins, Concombres de mer, Plantes marines et Flotte de chasse mixte

#### **Formulaires obligatoires :**

Tous les "formulaires obligatoires" doivent être développés, qualifiés et rendus disponibles dans l'application cliente avant que tout autre nouveau formulaire de cette application cliente ne soit disponible aux utilisateurs. La disponibilité des formulaires obligatoires est une condition préalable au déploiement d'un nouveau formulaire. Ils doivent être soumis pour qualification avec la première soumission d'un formulaire propre à une pêche. Une fois qualifiés, les formulaires obligatoires n'ont pas à être soumis à nouveau avec les formulaires propres à une pêche.

Liste actuelle des formulaires obligatoires (prérequis) :

- JBE Formulaire de déclaration d'interaction avec un mammifère marin
- JBE Formulaire de déclaration des engins de pêche perdus, trouvés ou récupérés
- JBE Formulaire de rapport d'inactivité

#### <span id="page-12-0"></span>**3.6 Sous-formulaires**

Un formulaire peut comporter plusieurs sous-formulaires. Dans l'application cliente JBE, l'utilisateur devra sélectionner un sous-formulaire à remplir. Les éléments ou les nœuds seront identifiés comme étant « obligatoires », « optionnels » ou « bloqués ». De plus, certains éléments qui sont optionnels dans le formulaire peuvent devenir obligatoires ou bloqués dans un sous-formulaire. Les exigences des sousformulaires sont présentées dans le document « Subforms\_requirements.xlsx » des paquets techniques.

Ces exigences peuvent être « obligatoires », « optionnels » ou « bloquées » :

**A) Obligatoire :** L'information d'un élément « obligatoire » DOIT être saisie par l'utilisateur si le nœud auquel appartient l'élément est utilisé par l'utilisateur. Si le nœud est utilisé, l'application cliente JBE DOIT s'assurer que l'utilisateur fournisse obligatoirement une valeur pour cet élément. Par exemple, si l'utilisateur veut inscrire un appel en mer, il utilisera le nœud HLIN et devra remplir, au minimum, les éléments « obligatoires » de ce nœud.

> Si le nœud auquel appartient l'élément n'est pas utilisé, l'utilisateur n'a pas à saisir cette information dite obligatoire.

Cet élément doit être disponible dans les écrans de saisie.

**B) Optionnel :** L'information d'un élément « optionnel » PEUT être saisie, mais l'absence de saisie ne provoquera pas d'erreur.

> Cet élément doit être disponible dans les écrans de saisie sauf s'il est bloqué par une règle de la fiche technique.

Les éléments « optionnels » du sous-formulaire peuvent également être transformés en éléments « obligatoires » ou « bloqués » en fonction de conditions particulières décrites dans une règle de la fiche technique. Si l'exigence n'est modifiée par aucune règle, l'exigence identifiée dans le document « Subforms Requirements.xlsx » du paquet technique s'applique.

**C) Bloqué :** L'information d'un élément « bloqué » ne doit pas pouvoir être saisie par l'utilisateur.

Cet élément ne doit pas être disponible dans les écrans de saisie.

Un élément qui est « bloqué » dans les exigences du sous-formulaire ne sera jamais débloqué par une règle de la fiche technique.

Un élément bloqué signifie que, dans le contexte du sous-formulaire, cette information n'est pas demandée ou ne s'applique pas.

#### Exemple d'exigences pour les sous-formulaires :

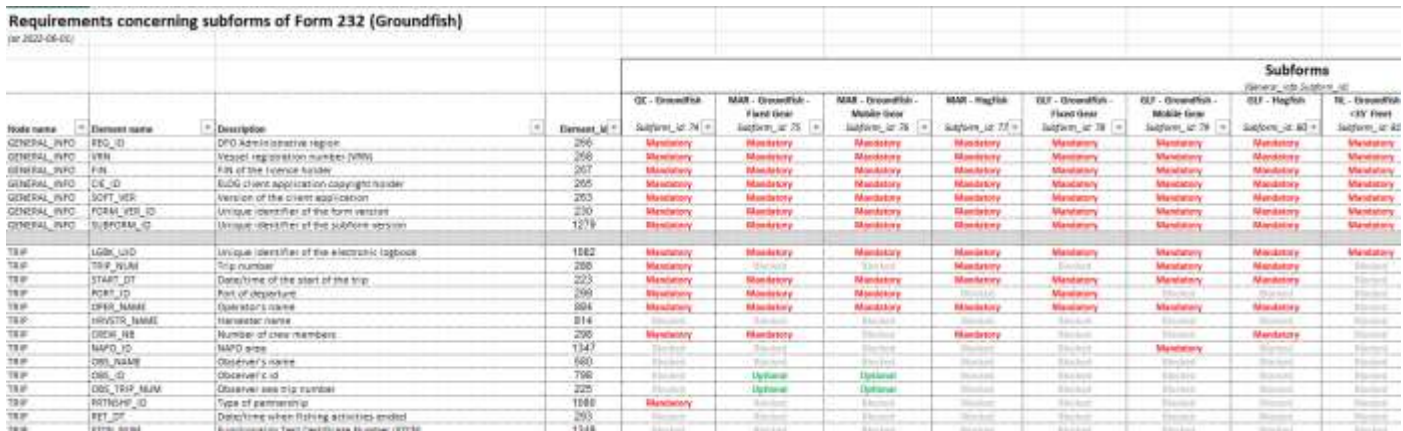

Si le formulaire comporte des sous-formulaires, seuls les éléments identifiés comme « optionnels » ou « obligatoires » pour le sous-formulaire sélectionné peuvent être inclus dans les fichiers XML correspondants. Les éléments « bloqués » ne doivent pas être inclus dans le fichier XML.

La liste des éléments composant un nœud peut varier en fonction du sous-formulaire sélectionné par l'utilisateur. Lorsqu'un sous-formulaire est sélectionné, les exigences du sous-formulaire remplacent celles du formulaire.

Le développement de tous les sous-formulaires d'un formulaire est obligatoire. Tous les sousformulaires doivent être disponibles dans l'application cliente.

La version du sous-formulaire utilisé sera inscrite dans le fichier XML, dans l'élément « Subform\_id » du nœud « General\_info » lorsqu'applicable.

<span id="page-13-0"></span>**3.7 Formulaires et sous-formulaires : renseignements supplémentaires** Dans l'application cliente JBE, tous les éléments « optionnels » ou « obligatoires » du formulaire (ou du sous-formulaire le cas échéant) doivent pouvoir être saisis (ou modifiés) et confirmés par l'utilisateur. Pour les éléments exclus de cette règle, veuillez consulter : Annexe B [: Éléments de données non](#page-46-0)  [modifiables par l'utilisateur](#page-46-0)

Le respect des spécifications du formulaire (ou du sous-formulaire, le cas échéant) permet généralement au fichier XML d'être accepté par le MPO et de passer le processus de validation du MPO.

Les paquets techniques comportant les exigences relatives aux formulaires et à leurs sous-formulaires peuvent être téléchargées à partir du site extranet du MPO pour les développeurs [Documents pour](https://www.dfo-mpo.gc.ca/fisheries-peches/sdc-cps/nir-nei/developers-doc-fra.html)  [développeurs \(boîte à outils\),](https://www.dfo-mpo.gc.ca/fisheries-peches/sdc-cps/nir-nei/developers-doc-fra.html) dans les sections des formulaires.

#### <span id="page-14-0"></span>**3.8 Les XSD**

Pour chaque version de formulaire, il existe un fichier XSD (XML Schema Definition) permettant de valider grossièrement la structure du fichier XML. La validation avec le XSD se limitera à vérifier que les noms des nœuds et des éléments sont conformes à ce qui est attendu, que le type de donnée de chaque élément est respecté, que certaines valeurs limites soit respectées et que l'ordre d'inscription des éléments dans le fichier XML est le bon.

L'application cliente JBE devra vérifier que les fichiers XML qu'elle génère respectent les spécifications édictées par le XSD avant de transmettre un fichier XML au MPO. Un rejet provoqué par cette validation devra empêcher de transmettre le fichier XML au MPO.

Dans les fichiers XSD, certains nœuds ont l'attribut « NODE\_ID ». Cet attribut ne doit pas être inclus dans les fichiers transmis par les applications clientes. Cet attribut est réservé à l'usage exclusif du MPO.

Note : Les fichiers XSD peuvent être modifiés par le MPO. La modification d'un fichier XSD entraînera la création d'une nouvelle version du XSD.

<span id="page-14-2"></span>Les fichiers XSD sont disponibles dans les paquets techniques. Ces paquets techniques peuvent être téléchargées à partir du site extranet du MPO pour les développeurs **[Documents pour développeurs](https://www.dfo-mpo.gc.ca/fisheries-peches/sdc-cps/nir-nei/developers-doc-fra.html)  [\(boîte à outils\)](https://www.dfo-mpo.gc.ca/fisheries-peches/sdc-cps/nir-nei/developers-doc-fra.html)**, dans les sections formulaires.

#### <span id="page-14-1"></span>**3.9 Les groupes de données**

Les informations liées à un journal de bord peuvent être transmises en utilisant plus d'un fichier XML. Cependant, certaines règles doivent être respectées lors de la création des fichiers XML. Ainsi, certains blocs d'informations ne peuvent être morcelés. La structure XML a donc été séparée en plusieurs groupes de données. Ces groupes, lorsqu'ils sont transmis, doivent être complets et finaux. Cela signifie qu'aucune information du groupe ne sera retransmise dans le but d'ajouter ou de modifier de l'information dans ce groupe.

Les groupes de données sont identifiés dans le schéma suivant. Les lignes rouges pointillées délimitent les groupes de données :

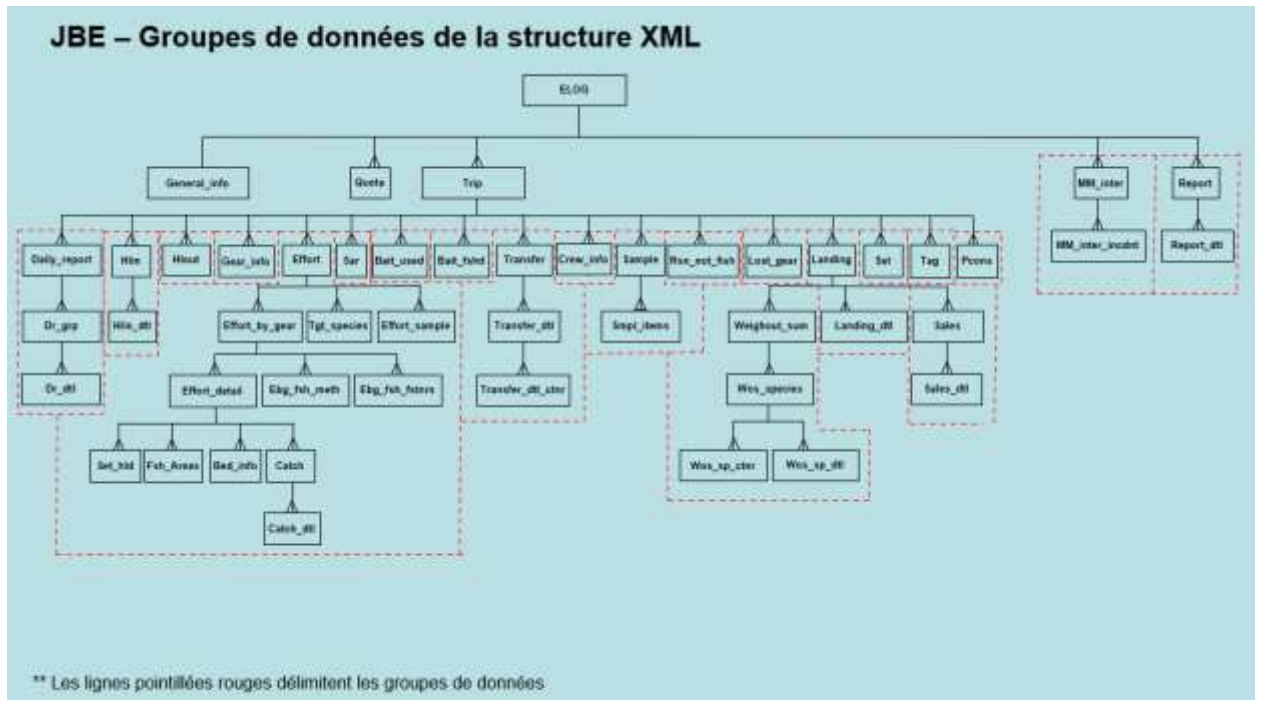

Lorsqu'un nœud est présent dans un fichier XML, tous ses nœuds-parents (jusqu'au nœud ELOG) doivent aussi être présents.

L'application cliente doit permettre la saisie de plusieurs occurrences d'un groupe de données, sauf si une règle de la fiche technique limite explicitement le nombre d'occurrences pouvant être saisies.

Chacun de ces groupes de données représente une section du journal de bord qui peut ou non être remplie par l'utilisateur. L'application cliente ne forcera pas la saisie de l'une de ces sections, sauf si une règle de la fiche technique l'exige explicitement.

Les sections disponibles dans un formulaire varient d'un formulaire à l'autre. Par conséquent, un formulaire peut ne pas comporter toutes les sections.

#### <span id="page-16-0"></span>**3.10 Nom des fichiers XML**

Le nom des fichiers XML transmis au MPO doit respecter le standard suivant :

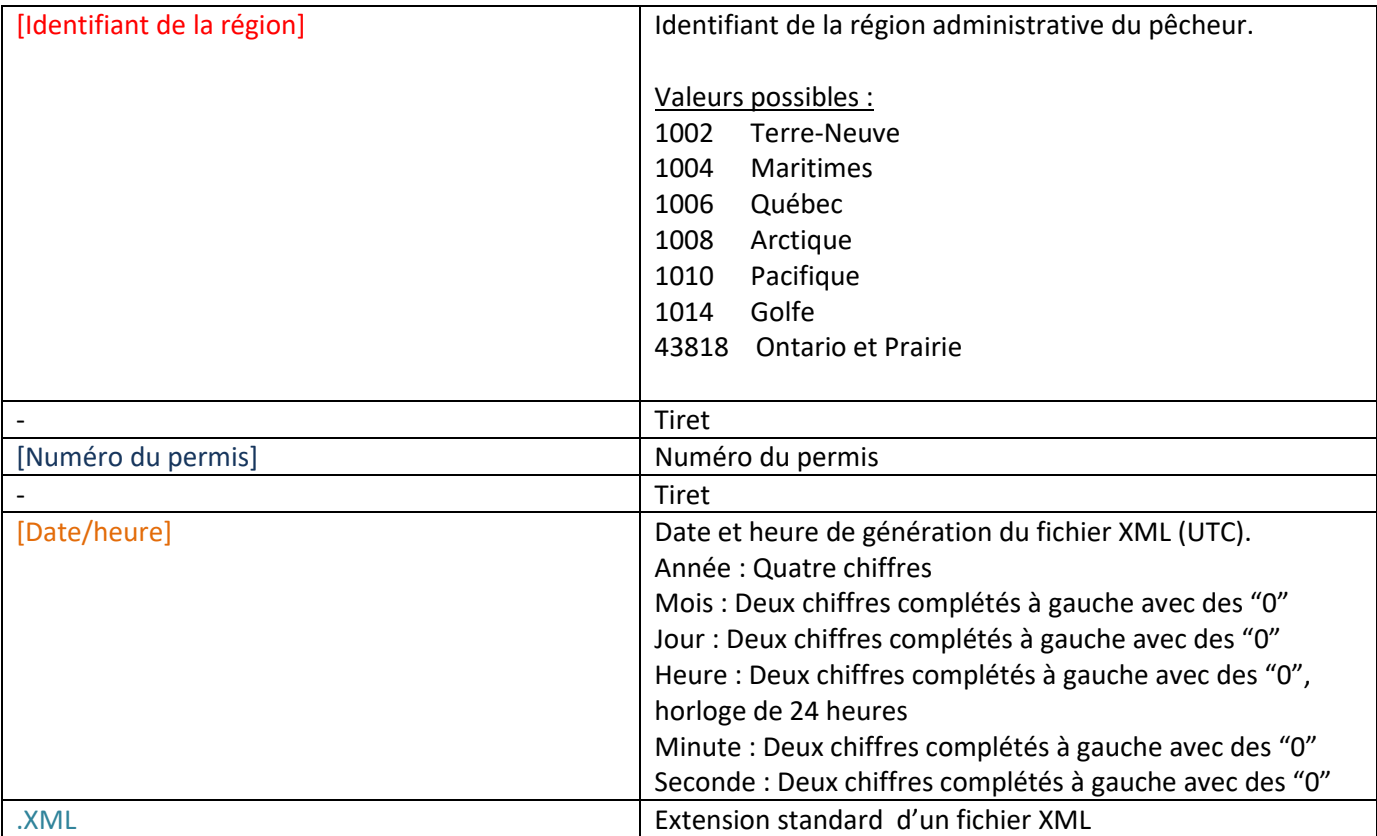

[Identifiant de la région]-[Numéro du permis]-[Date/heure].XML

Exemple : 1006-8521-20150603221030.XML

#### <span id="page-16-1"></span>**3.11 Jeux de caractères**

Le jeu de caractères qui doit être utilisé pour générer les fichiers XML est l'UTF-8. Les accents français doivent être supportés correctement.

## <span id="page-16-2"></span>**4. Enregistrement des données**

L'application cliente JBE utilisé par le pêcheur devra pouvoir emmagasiner les données saisies par le pêcheur même si aucun lien de communication externe n'est fonctionnel.

# <span id="page-17-0"></span>**5. Fermeture d'un groupe de données**

La fermeture d'un groupe de données est le processus par lequel un utilisateur vérifie les données d'un groupe de données et confirme que ces données sont complètes et finales et qu'elles peuvent être transmises au MPO.

Les groupes de données sont identifiés dans la section 3.9 « [Les groupes de données](#page-14-1) »

Les groupes de données qui nécessiteront une option de fermeture seront identifiés dans la fiche technique de chaque formulaire.

Pour certaines flottes, les conditions de permis peuvent exiger que certaines parties du journal de bord soient complétées avant l'arrivée au quai. Lorsque cela est le cas et que l'utilisateur est un pêcheur, l'application cliente JBE devra offrir la possibilité de fermer les groupes de données correspondant aux parties du journal de bord qui doivent être complétées avant l'arrivée au quai.

L'application cliente doit obligatoirement offrir la possibilité de fermer chaque occurrence d'un groupe de données indépendamment. L'application cliente peut, en plus, offrir la possibilité de fermer tous les groupes de données d'un journal de bord en une seule fois.

Si une modification aux données d'un groupe de données fermé est nécessaire, l'utilisateur devra communiquer directement avec le MPO afin de transmettre sa demande de modification. L'application cliente JBE ne devra jamais retransmettre automatiquement une modification effectuée sur un groupe de données fermé antérieurement.

Si le formulaire l'exige, la date et l'heure (UTC) de fermeture du groupe de données devront être inscrites dans le fichier XML, dans le nœud principal du groupe de données.

## <span id="page-17-1"></span>**5.1 Règles de fonctionnement liées à la fermeture des groupes de données**

- 1. Un groupe de données ne sera fermé qu'une seule fois
- 2. L'application cliente JBE devra permettre à l'utilisateur de visualiser toutes les informations du groupe de données qui sera fermé avant qu'il confirme la fermeture de ce groupe de données.
- 3. Les statuts possibles pour un groupe de données se limitent aux suivants :
	- Ouvert : Groupe de données n'ayant pas été fermé.
	- Fermé : Groupe de données fermé avec succès. Le groupe de données n'a pas été transmis au MPO.
	- Transmis : Groupe de données fermé et transmis au MPO avec succès
	- Modifié : Le groupe de donnée a été modifié suite à sa transmission avec succès au MPO. Les changements effectués à un groupe de données « Ouvert » ne déclencheront pas un changement de statut à « Modifié ».
- 4. Le statut d'un groupe de données ne pourra passer que de « Ouvert » à « Fermé », de « Fermé » à « Transmis » et de « Transmis » à « Modifié ».
- 5. L'application cliente JBE devra **obligatoirement** permettre à l'utilisateur de modifier les données d'un groupe de données tant que le statut du groupe de données est « Ouvert ».
- 6. L'application cliente JBE devra **obligatoirement** interdire la modification des données d'un groupe de données tant que le statut du groupe de données est « Fermé ».
- 7. L'application cliente JBE pourra **optionnellement** permettre à l'utilisateur de modifier les données d'un groupe de données lorsque le statut du groupe de données est « Transmis » ou « Modifié ». Le détenteur des droits de l'application déterminera si son logiciel client JBE permettra aux utilisateurs de modifier les données locales d'un groupe de données ayant le statut « Transmis ». Le MPO n'exige pas que l'application cliente JBE permette la modification des données d'un groupe de données ayant le statut « Transmis ».
- 8. Si l'utilisateur modifie les données d'un groupe de données après qu'il ait été transmis avec succès au MPO, le statut du groupe de données deviendra « Modifié » au lieu de « Transmis ». Les données d'un groupe de données ayant le statut « Modifié » ne doivent jamais être transmises au MPO par l'application. (Voir la section 14 « [Correction des données déjà](#page-30-1)  [transmises](#page-30-1) »)
- 9. Le statut d'un groupe de données doit être affiché et clairement repérable.
- 10. La fermeture d'un groupe de données doit être possible même si aucun lien de communication externe n'est opérationnel.

L'[annexe](#page-42-0) A présente des schémas illustrant le fonctionnement du processus de fermeture des groupes de données. Ces schémas sont montrés seulement pour aider à comprendre le processus de fermeture des groupes de données et du processus de transmission des groupes de données.

# <span id="page-18-0"></span>**5.2 Vérification des données**

Lors de l'étape de vérification des données, celles-ci devront être affichées en utilisant la même unité de mesure que celle utilisé au moment de la saisie. Les unités de mesure utilisées pour la vérification des données peuvent être différentes de celles spécifiées dans le dictionnaire de données. Toutefois, la valeur inscrite dans le fichier XML doit être représentée en utilisant l'unité de mesure spécifiée dans le dictionnaire de données.

L'étape de vérification devra permettre à l'utilisateur de visualiser TOUTES les données du groupe de données (et de ses parents) qui seront fermés.

# <span id="page-19-0"></span>**6. Valeurs par défaut**

L'application cliente JBE peut faire usage de valeurs par défaut pour certains éléments de données.

Lorsqu'une valeur par défaut est utilisée, celle-ci doit être affichée de manière à pouvoir être confirmée par l'utilisateur.

La valeur doit être modifiable si une valeur différente peut être saisie ou sélectionnée, en incluant une valeur nulle. Cette règle ne s'applique pas pour les éléments de données identifiés dans l'[Annexe B](#page-46-0) : [Éléments de données non modifiables par l](#page-46-0)'utilisateur

# <span id="page-19-1"></span>**7. Génération d'un identifiant unique**

#### Journaux de bord (LGBK\_UID) :

Le LGBK\_UID est l'identifiant unique de chaque journal de bord. Il se trouve sous le nœud TRIP dans le modèle de données.

L'application cliente JBE devra générer un nouvel identifiant unique de journal de bord aussitôt qu'un nouveau journal de bord est créé.

L'identifiant unique du journal de bord sera composé d'une suite aléatoire de six caractères alphabétiques. Les caractères autorisés pour composer cet identifiant sont les lettres majuscules de A à Z. L'identifiant unique du journal de bord comportera toujours 6 caractères. Ex.: ARJHYE

L'identifiant unique du journal de bord devra être généré de manière aléatoire par l'application cliente JBE et sera inscrite dans l'élément LGBK\_UID du nœud TRIP du fichier XML.

L'application cliente JBE devra être testée par le développeur afin de s'assurer qu'aucun doublon ne soit produit lors de la génération de 50 000 identifiants uniques de journal de bord.

Cet identifiant sera utilisé pour relier des documents provenant d'autres sources (ex.: sommaire de pesée, récépissé d'achats, appels) au journal de bord. L'identifiant unique du journal de bord doit donc être facilement repérable par le pêcheur.

#### Autres rapports (REPORT\_UID) :

Le REPORT\_UID est l'identifiant unique d'un rapport (ex. : un rapport d'inactivité). Il peut être utilisé dans les rapports qui ne sont pas des journaux de bord.

Lorsque demandé, l'application cliente JBE doit générer un nouvel identifiant de rapport unique dès qu'un nouveau rapport est créé.

L'identifiant unique du rapport sera composé d'une séquence aléatoire de six caractères alphabétiques. Les caractères autorisés pour composer cet identifiant sont les lettres de A à Z en majuscule. L'identifiant unique du rapport sera toujours composé de 6 caractères. Ex. : ARJHYE

L'identifiant unique du rapport devra être généré de manière aléatoire par l'application cliente JBE et sera inscrite dans l'élément REPORT\_UID du fichier XML.

L'application cliente JBE devra être testée par le développeur afin de s'assurer qu'aucun doublon ne soit produit lors de la génération de 50 000 identifiants uniques de rapport.

# <span id="page-20-0"></span>**8. Langue et Accessibilité**

Les applications doivent obligatoirement être développées dans les deux langues officielles : l'anglais et le français.

\* Voir la section 21 « [Support technique](#page-33-2) » de ce document pour les exigences en matière de langue au niveau du support technique.

\* Voir la section 22 « [Guide de l'usager](#page-34-0) » de ce document pour les exigences en matière de langue au niveau du guide de l'usager.

Idéalement, les applications devraient être rendues accessibles à toutes les personnes, y compris, mais sans s'y limiter, les personnes avec de handicaps visuels, auditifs et cognitifs. Vous trouverez ci-dessous des directives d'accessibilité recommandées que les développeurs doivent prendre en compte pendant le développement de leurs applications :

- a. *Langage clair* il est recommandé que toutes les informations écrites soient fournies en phrases courtes, en utilisant une voix active avec des mots du quotidien qui évitent le jargon technique.
- b. *Accessibilité numérique* il est recommandé que les sites web et les applications soient conçus de manière à être visuellement conviviaux et accessibles. Pour améliorer l'accessibilité numérique, les développeurs peuvent tenir compte des lignes directrices suivantes :
	- Accessibilité visuelle permettre l'utilisation de lecteurs d'écran, d'affichages en braille, de fonctions d'élargissement et raccourcissement, de contrastes élevés, etc. L'utilisation de galeries de styles fournies par la plupart des programmes de traitement de texte peut aider les lecteurs d'écran à naviguer dans les informations.
- Accessibilité auditive y compris les sous-titres et les transcriptions.
- Accessibilité cognitive utilisation de mises en page très organisées et visuellement conviviales. Les sections incluses dans les formulaires doivent être clairement étiquetés.

Pour plus d'informations sur les directives visant à promouvoir l'accessibilité des ressources numériques, veuillez consulter la ressource suivante fournie par Normes d'accessibilité Canada : [https://accessibilite.canada.ca/ressources/lignes-directrices-communication-accessible-organisations](https://accessibilite.canada.ca/ressources/lignes-directrices-communication-accessible-organisations-urgences)[urgences.](https://accessibilite.canada.ca/ressources/lignes-directrices-communication-accessible-organisations-urgences)

# <span id="page-21-0"></span>**9. Vérification des journaux de bord**

Les utilisateurs de l'application cliente JBE qui sont des pêcheurs, ou des personnes autorisées par le pêcheur devront être capables de visualiser au moins les données inclues dans les deux derniers journaux de bord créé, sans tenir compte du fait que le journal de bord ait été transmis ou non ou que le lien de communication soit fonctionnel. Tout besoin de conserver plus de journaux de bord disponibles pour vérification, par exemple, en fonction des exigences de l'OPANO, seront documentés dans la fiche technique applicable.

## <span id="page-21-1"></span>**10. Interférence**

Les interférences sont les problèmes de cohabitation physique ou logicielle de l'application avec son environnement. Les équipements requis par l'application cliente JBE ne doivent pas interférer avec les équipements du navire. Ils ne doivent pas altérer le fonctionnement ou arrêter les opérations du navire ou des équipements du navire. (Ex.: GPS)

L'application cliente JBE doit être développée de manière à fonctionner dans diverses conditions physiques, géographiques et climatiques. La disponibilité d'une couverture cellulaire dans la région à desservir, les conditions climatiques défavorables, la couverture nuageuse, le peu ou l'absence d'espace dans la cabine, etc., en sont quelques exemples. Certaines contraintes connues pourraient être identifiées dans la fiche technique. Ces contraintes devront être prises en compte durant le développement de l'application cliente JBE.

# <span id="page-21-2"></span>**11. Coordonnées (latitude/longitude)**

L'application cliente JBE devra obligatoirement permettre de saisir manuellement chaque coordonnée (latitude et longitude).

La lecture directe d'une coordonnée à partir d'un GPS, quoi que souhaitable, est optionnelle. L'application cliente JBE peut ne pas offrir cette fonctionnalité.

## <span id="page-22-0"></span>**11.1 Saisie manuelle**

Pour toutes les coordonnées, l'application cliente JBE devra permettre à l'utilisateur de saisir manuellement une valeur pour la latitude et la longitude. L'utilisateur devra pouvoir inscrire une valeur dans les deux éléments composants la coordonnée, soit la latitude et la longitude.

La saisie manuelle de coordonnées par l'utilisateur demeure possible même si les coordonnées ont été obtenues initialement à partir d'un GPS.

## <span id="page-22-1"></span>**11.2 Lecture du GPS**

La lecture d'une coordonnée à partir d'un GPS ne sera disponible que si l'utilisateur est un pêcheur.

L'application cliente JBE peut offrir au pêcheur la capacité de lire la latitude et la longitude à partir du GPS suite à une action du pêcheur (ex.: Le pêcheur appuie sur un bouton de lecture de la coordonnée). Si cette fonctionnalité est disponible, les valeurs retournées par le GPS seront inscrites automatiquement dans les champs prévus à cet effet par l'application. L'application cliente JBE doit permettre au pêcheur de modifier manuellement ces champs de données.

## <span id="page-22-2"></span>**11.3 Attribut décrivant le mode utilisé**

Pour chaque élément du fichier XML représentant une coordonnée, un attribut XML (MODE="M" ou MODE="G") devra être juxtaposé à l'élément XML pour indiquer le mode utilisé par l'utilisateur pour affecter une valeur à la coordonnée :

Ex.:

Saisie manuelle :

<START\_LAT MODE="M"> <START\_LONG MODE="M">

Lecture du GPS :

<START\_LAT MODE="G"> <START\_LONG MODE="G">

Lorsqu'une modification est apportée manuellement à un des éléments de la coordonnée, son mode devient 'M' afin d'indiquer que cette entrée a été modifiée manuellement.

Lorsqu'une coordonnée est initialisée à partir du GPS, son mode devient 'G' afin d'indiquer que cette entrée a été initialisée à partir du GPS.

# <span id="page-23-0"></span>**12. Début de voyage**

#### <span id="page-23-1"></span>**12.1 Vérification de l'état des groupes de données**

La section 12.1 ne s'applique que si l'utilisateur n'est pas un fournisseur de service.

L'utilisateur sera obligé de fermer les groupes de données du voyage précédent avant de créer un nouveau voyage. Par contre, il ne sera pas obligé de « transmettre » ses données au MPO avant de créer un nouveau voyage.

Avant de créer un nouveau voyage, l'application cliente JBE devra vérifier que les groupes de données des voyages précédents ont tous été fermés. Si ce n'est pas le cas, un [message](#page-39-0) d'erreur devra en aviser l'utilisateur.

Avant de créer un nouveau voyage, l'application cliente JBE devra vérifier que les groupes de données des voyages précédents ont tous été transmis au MPO. Si ce n'est pas le cas, un [message](#page-39-1)  [d'avertissement](#page-39-1) devra en aviser l'utilisateur. L'application cliente JBE ne devra jamais interdire la création d'un nouveau voyage.

#### <span id="page-23-2"></span>**12.2 Vérification des informations de base**

Lors de la création d'un nouveau voyage, l'utilisateur devra pouvoir vérifier et confirmer que les informations de base qu'il utilise sont les bonnes, à savoir :

- le nom de l'opérateur
- Le numéro d'identification du détenteur de permis (NIP)
- Le numéro du bateau (NEB)
- Le numéro du permis utilisé
- La date et l'heure courante

# <span id="page-24-0"></span>**13. Transmission des données**

Le processus de transmission des données est l'opération qui consiste à transférer, de façon sécuritaire, les données de journaux de bord de l'utilisateur vers le MPO et à s'assurer que le transfert s'est bien effectué. Cette fonction devra mettre à jour un registre des transmissions propre au pêcheur. (Voir la section 13.3 « [Registre des transmissions](#page-27-2) »)

La transmission des données de journaux de bord électroniques vers le système national des journaux de bord électroniques du MPO doit se faire uniquement au moyen de fichier XML. Toutefois, un format de données différent peut être utilisé pour transférer les données entre le pêcheur et une infrastructure externe au MPO qui convertira les données reçues, en fichier XML, et transmettra ces fichiers au système national des journaux de bord électronique du MPO. (Voir la section 13.7 « Utilisation d'un [format de données différent du XML](#page-30-0) »)

Une copie électronique de chaque fichier XML transmis avec succès au MPO devra être conservée. (Voir la section 13.4 « [Archivage du fichier XML»](#page-29-0) )

Les fichiers XML seront transmis au MPO en utilisant un service WEB du MPO disponible 24/24. Pour plus de détails concernant le service Web, voir la section « [Le service Web](#page-25-1) ».

L'application cliente JBE devra disposer d'un mécanisme permettant la reprise d'une transmission n'ayant pas été complétée avec succès. Par exemple, si aucun lien de communication externe n'est disponible au moment où l'utilisateur désire transférer ses données ou si le service Web ne répond pas ou s'il retourne une erreur de transmission.

Les développeurs doivent s'assurer que leur infrastructure n'empêchera pas ou ne retardera pas la transmission des données de l'utilisateur vers le MPO. Une fois que l'utilisateur a demandé une transmission de données, celles-ci doivent être envoyées au MPO dès que possible, sans dépasser 72 heures en cas de problème technique. Le délai de 72 heures ne s'applique pas si le retard est causé par une situation hors du contrôle du développeur (par exemple, aucun lien de communication disponible, pannes en dehors de l'infrastructure du développeur, manque de ressources sur l'appareil du client, l'utilisateur n'a pas essayé de retransmettre une transmission qui a échoué, etc.). Lorsque le délai est dépassé, le MPO doit être informé de la situation.

Si un formulaire inclut une section permettant d'effectuer des rapports quotidiens (nœud « DAILY REPORT »), l'application cliente JBE devra offrir la possibilité de ne transmettre que la portion « rapport quotidien » du journal de bord. Les nœuds transmis dans ce type de transmission devront donc être uniquement les nœuds ELOG, TRIP, DAILY\_REPORT, DR\_GRP et DR\_DETAIL.

L'application doit permettre la transmission partielle d'un journal de bord, c'est-à-dire la transmission d'un fichier XML contenant uniquement les occurrences fermées des groupes de données constituant le journal de bord. Toute occurrence des groupes de données qui n'est pas encore fermée ne doit pas être incluse dans le fichier XML transmis. Elles seront transmises ultérieurement dans un autre fichier XML, lorsque ces occurrences auront été fermées.

## <span id="page-25-0"></span>**13.1 Obtention d'une clé JBE**

Avant de transmettre ses données pour la première fois au MPO, le pêcheur (ou le fournisseur de service) devra préalablement s'être identifié(e) auprès du MPO comme un utilisateur de journal de bord électronique. Il (elle) devra ensuite créer et configurer sa clé JBE.

Une seule clé JBE sera émise pour un fournisseur de service. La même clé JBE sera utilisée par tous les employés de ce fournisseur de service.

Pour obtenir une clé JBE,

- 1. Le pêcheur, ou le fournisseur de services, devra accéder au site Internet du MPO Clé de journal de [bord électronique \(JBE\)](https://www.dfo-mpo.gc.ca/fisheries-peches/sdc-cps/nir-nei/elog-key-cle-jbe-fra.html) pour obtenir une clé JBE. Au cours de ce processus, le pêcheur devra s'identifier auprès du MPO.
- 2. Le pêcheur, ou le fournisseur de service, devra créer sa clé JBE en utilisant les options disponibles du site Internet du MPO. La clé JBE sera alors affichée à l'écran.
- 3. La clé JBE du pêcheur, ou du fournisseur de service, devra être copiée manuellement dans l'application cliente JBE.

La clé JBE fait en sorte que les pêcheurs, ou les fournisseurs de service, n'ont à s'authentifier qu'une seule fois. L'application cliente JBE devra inclure la clé JBE dans chaque transmission de données destinée au MPO. (Voir section « [13.2 Le service Web](#page-25-1) »

L'application cliente JBE doit pouvoir conserver la clé de façon sécuritaire. Une fois enregistrée dans l'application cliente JBE, la clé JBE ne devra plus être visible à l'utilisateur.

La clé JBE doit pouvoir être remplacée dans l'application. Au besoin, un pêcheur, ou un fournisseur de service, peut générer une nouvelle clé JBE via le site WEB du MPO. En conséquence, l'application cliente JBE doit avoir la capacité de remplacer une clé JBE enregistrée antérieurement.

Les clés inutilisées depuis plus de 1 an seront automatiquement désactivées au MPO.

#### <span id="page-25-1"></span>**13.2 Le service Web**

L'application cliente JBE utilisera un service WEB du MPO lors de la transmission des données de journaux de bord électroniques au MPO.

Ce service WEB utilisera une connexion sécurisée de type HTTPS (*HyperText Transfer Protocol Secure)* dans laquelle transitera une enveloppe SOAP. En plus du fichier XML, l'enveloppe SOAP inclura la clé JBE et le nom du fichier.

Afin de réduire la quantité d'information en transit, le fichier XML peut être préalablement compressé à l'aide de l'utilitaire 7zip. Si le fichier est compressé, l'extension du nom du fichier sera .7z au lieu de .XML

Lorsqu'un fichier sera reçu par le service Web, celui-ci validera le contenu de l'enveloppe SOAP afin de s'assurer que l'expéditeur est bien autorisé à envoyer des fichiers JBE et que le contenu est bien ce qu'on s'attend qu'il soit, soit un fichier XML de JBE ou un fichier compressé contenant un fichier XML de JBE. Quelques validations supplémentaires sont aussi effectuées par le service WEB à cette étape.

Si une erreur est détectée, un fichier XML contenant le numéro de confirmation de la transmission et le code d'erreur sera retourné par le service Web. Aucune autre information ne sera retournée. Les messages correspondant aux codes d'erreur sont disponibles dans le paquet technique « Guide technique du service Web ».

Exemple de la réponse du service Web si une erreur est détectée :

```
<?xml version=""1.0"" encoding="UTF-8"?>
<WS_RESP>
      <CONF>1234</CONF>
      <ERR>WS1031</ERR>
</WS_RESP>
```
Si aucune erreur n'est détectée, un fichier XML contenant les informations suivantes sera retourné en réponse : le numéro de confirmation de la transmission, le code d'erreur, le numéro du bateau, le numéro d'identification du pêcheur (NIP) et l'identifiant unique du journal de bord ou du rapport, donc, soit LGBK\_UID ou REPORT\_UID. Le code d'erreur contiendra WS0000 si aucune erreur n'est détectée par le service Web.

Exemple de la réponse du service Web si aucune erreur n'est détectée :

```
<?xml version=""1.0"" encoding="UTF-8"?>
<WS_RESP>
       <CONF>1234</CONF> 
      <ERR>WS0000</ERR>
       <VRN>99999</VRN>
        <FIN>456798855</FIN>
      <LGBK_UID>GTYWMK</LGBK_UID >
</WS_RESP>
```
L'application devra décoder et communiquer clairement la réponse reçue du service WEB à l'utilisateur (succès ou échec).

Pour plus de détails, consulter le paquet technique concernant le service Web. Ce paquet technique peut être téléchargé à partir du site extranet du MPO pour les développeurs **[Documents pour](https://www.dfo-mpo.gc.ca/fisheries-peches/sdc-cps/nir-nei/developers-doc-fra.html)  [développeurs \(boîte à outils\),](https://www.dfo-mpo.gc.ca/fisheries-peches/sdc-cps/nir-nei/developers-doc-fra.html)** section « Documents généraux », élément « Guide technique du service Web ».

#### <span id="page-27-2"></span><span id="page-27-0"></span>**13.3 Registres des transmissions**

L'application cliente JBE devra enregistrer le résultat de toutes les tentatives de transmission de données de journaux de bord électroniques dans un registre des transmissions. Il existe deux types de registres des transmissions : Registre des transmissions avec utilisation du service Web du MPO et Registre des transmissions sans utilisation du service Web du MPO.

#### <span id="page-27-1"></span>**13.3.1 Registre des transmissions avec utilisation du service Web du MPO**

Ce type de registre devra être utilisé si l'information transmise est envoyée directement au MPO, donc, si la transmission « utilise » immédiatement le service Web du MPO, par exemple, transmission directe du poste de travail vers le MPO sans utilisation d'infrastructure externe ou dans le cas d'une transmission à partir d'une infrastructure externe vers le MPO.

Le logiciel client JBE devra conserver le résultat de chaque tentative de transmission utilisant le service Web du MPO dans ce type de registre.

Le registre doit inclure les éléments suivants si ceux-ci sont disponibles :

- Le numéro de confirmation de transmission (retourné par le service Web)
- La date et l'heure de la tentative de transmission (UTC)
- Le nom du fichier XML transmis
- Le statut de la transmission (« Échec » ou « Succès »)
- Le message d'erreur (si applicable)
- L'identifiant unique du journal de bord ou du rapport
- Le numéro de voyage
- Le numéro du bateau
- Le résultat de validation XSD effectuée par le logiciel client (« Erreur » ou « Succès » ou « S/O »)

Ces informations devront être conservées dans le système du client afin d'être disponibles pour consultation par l'utilisateur. Les informations concernant les tentatives infructueuses de transmission doivent aussi être conservées dans ce registre par l'application cliente JBE.

Les informations contenues dans ce type de registre des transmissions doivent être archivées et accessibles pour une période de trois ans suivant la tentative de transmission. Les registres des transmissions archivés peuvent être conservés sur la station de travail de l'application ou sur un équipement externe.

#### <span id="page-28-0"></span>**13.3.2 Registre des transmissions sans utilisation du service Web du MPO**

Ce type de registre devra être utilisé si l'information transmise à partir du poste de travail n'est pas directement destinée au MPO, donc, si la transmission « n'utilise pas» immédiatement le service Web du MPO.

Quoique la transmission au MPO se fasse toujours en utilisant le service Web du MPO, il est possible qu'une transmission à partir d'un poste client doive d'abord transiter par une infrastructure externe avant que les données ne soient retransmises au MPO à partir de l'infrastructure externe. Puisque cette transmission faite à partir du poste de travail vers une infrastructure externe n'impliquera pas le service Web du MPO, les informations retournées par le service Web ne seront pas disponibles au moment de la transmission. Dans ce cas, le résultat de la transmission entre le poste de travail et l'infrastructure externe devra être conservé dans un « registre des transmissions sans utilisation du service Web du MPO » et le résultat de la transmission entre l'infrastructure externe et le MPO devra être conservé dans un « Registre des transmissions avec utilisation du service Web du MPO ».

Si le service Web du MPO n'est pas utilisé directement lors de la transmission, le logiciel client JBE devra conserver le résultat de chaque tentative de transmission dans ce type de registre.

Le registre doit inclure les éléments suivants si ceux-ci sont disponibles :

- La date et l'heure de la tentative de transmission (UTC)
- Le statut de la transmission (« Échec » ou « Succès »)
- Le message d'erreur (si applicable)
- L'identifiant unique du journal de bord ou du rapport
- Le numéro de voyage
- Le numéro du bateau

Les informations concernant les tentatives infructueuses de transmission doivent aussi être conservées dans ce registre.

Les informations contenues dans ce type de registre doivent demeurer accessibles pour une période de trente jours suivant la tentative de transmission. Pour ce type de registre, aucun archivage des résultats de tentatives de transmissions datant de plus de trente jours n'est requis.

#### <span id="page-28-1"></span>**13.3.3 Consultation des transmissions effectuées dans les trente derniers jours.**

L'application cliente JBE doit permettre à l'utilisateur d'afficher le résultat des tentatives de transmissions effectuées dans les trente jours précédents, et ce, à partir de l'un ou l'autre de ces registres, même si le lien de communication n'est pas fonctionnel.

## <span id="page-29-0"></span>**13.4 Archivage du fichier XML**

L'archivage du fichier XML consiste à conserver une copie électronique du fichier XML suite à sa transmission avec succès au MPO. Les fichiers XML archivés ne seront jamais mis à jour ou détruits, ni par une personne, ni au moyen d'un quelconque logiciel une fois qu'ils ont été archivés et ce, pour une période de trois ans.

Advenant un cas de cour, ces fichiers pourraient être exigés pour vérifier les données transmises par les utilisateurs.

La modification et la destruction des fichiers XML archivés sont interdite pendant les trois années suivant leur transmission. Passé ce délai, les fichiers XML archivés pourront être effacés définitivement.

Les fichiers XML archivés peuvent être conservés sur la station de travail ou sur un équipement externe.

Le schéma de l[a section A-1.3](#page-45-0) montre le processus d'archivage durant processus de transmission.

#### <span id="page-29-1"></span>**13.5 Fréquence de transmission**

Les exigences concernant les fréquences de transmission peuvent varier en fonction des besoins du MPO ou des limites imposées par la technologie dans certaines régions (ex.: besoins en terme de suivi, zone de couverture insuffisante en matière de télécommunication, géomorphologie, etc.). Les besoins en matière de fréquences de transmission seront précisés dans la fiche technique ainsi que dans la condition de permis attribuée au pêcheur en fonction de la pêche.

L'application devra permettre de respecter les contraintes imposées dans les fiches techniques et dans les conditions de permis impliquées.

Un même groupe de données (Voir la section 3.9 [«Les groupes de données»](#page-14-2)) ne doit être transmis qu'une seule fois au MPO.

#### <span id="page-29-2"></span>**13.6 Délai de transmission**

Il ne doit pas y avoir de délais inutiles suite au déclenchement de la transmission des données par l'utilisateur. Les données devront parvenir au MPO dans les plus brefs délais en tenant compte des limitations technologiques (ex.: indisponibilité d'un lien de communication, mauvaise qualité du lien de communication, bris d'équipement, panne électrique, indisponibilité de service Web, etc.).

L'utilisation d'une infrastructure externe ne doit pas générer de temps de latence, i.e., de délais avant la transmission au MPO, pendant lesquels les données ne sont pas traitées.

## <span id="page-30-0"></span>**13.7 Utilisation d'un format de données différent du XML**

Afin de minimiser les coûts et/ou d'augmenter la performance de la transmission des données, le MPO autorise l'utilisation d'un format de données différent du XML pour la transmission des données entre le l'utilisateur et une infrastructure externe au MPO. Si cette alternative est retenue, l'application cliente JBE devra inclure un module de conversion des données afin de créer les fichiers XML qui seront transmis au MPO.

Suite à la conversion, le fichier XML résultant devra représenter intégralement ce qui a été déclaré par le pêcheur. Le module de conversion ne doit jamais : créer une information qui n'a pas été fournie par le pêcheur, à l'exception des informations identifiées à l'[annexe B](#page-46-0); interpréter l'information fournie par le pêcheur de manière à en changer la signification; accroître la précision de l'information fournie par le pêcheur.

Le titulaire des droits de l'application cliente JBE sera responsable du développement et de l'entretien du module de conversion des données.

# <span id="page-30-1"></span>**14. Correction des données déjà transmises**

L'application cliente JBE ne devra jamais retransmettre un groupe de données ayant déjà été transmis avec succès au MPO (ni une copie de ce groupe de données contenant les modifications).

Lorsque la modification d'une donnée appartenant à un groupe de données déjà transmis survient, l'application devra signaler à l'utilisateur qu'il doit contacter le MPO pour demander une correction de ses données. Les corrections dans la base de données du MPO seront effectuées par les employés du MPO.

# <span id="page-30-2"></span>**15. Mise à jour de l'application cliente JBE**

L'application cliente JBE et ses composantes devront pouvoir être mis à jour.

Lorsque les tables de codes seront modifiées par le MPO, ces modifications devront être répercutées sur l'application cliente JBE. La mise à jour des tables de codes de l'application cliente JBE devra être effectuée par l'application cliente. Ces mises à jour ne requerront pas l'approbation du MPO ou de l'autorité désignée.

Lorsque les fichiers XSD seront modifiés par le MPO, ces modifications devront être répercutées sur la solution cliente La mise à jour des fichiers XSD de l'application cliente JBE devra être effectuée par l'application cliente. Ces mises à jour ne requerront pas l'approbation du MPO ou de l'autorité désignée.

Un nouveau numéro de version doit identifier de manière unique chaque version de l'application cliente JBE soumise au processus de qualification (ou mise en production dans le cas où une qualification de la nouvelle version ne serait pas requise).

Le nombre de mise à jour de l'application cliente JBE n'est pas limité. Par contre, les nouvelles versions devront être émises avec parcimonie, principalement en pleine saison de pêche.

Lorsqu'une version de son application cliente est mise à jour ou devient obsolète, le développeur doit en informer le MPO.

Lorsqu'une nouvelle version d'un formulaire deviendra disponible, le MPO définira une date d'expiration pour les anciennes versions du formulaire. Le MPO n'acceptera pas les fichiers transmis qui sont basés sur une version expirée du formulaire.

# <span id="page-31-0"></span>**16. Qualification des applications clientes JBE**

Le processus de qualification est expliqué dans le Programme de qualification des applications clientes.

Pour qu'une application cliente soit qualifiée, elle doit être conforme à la norme de développement des applications clientes de journaux de bord électroniques, ainsi qu'à toutes les exigences et règles décrites dans les paquets techniques concernés.

Toute la documentation requise peut être téléchargée à partir du site extranet du MPO pour les développeur[s Documents pour développeurs \(boîte à outils\).](https://www.dfo-mpo.gc.ca/fisheries-peches/sdc-cps/nir-nei/developers-doc-fra.html)

Une copie ou un accès à l'application cliente JBE devra être disponible sans frais sur demande du MPO afin d'en effectuer la vérification.

Si l'application cliente JBE est un système partiellement ou totalement centralisé sur un serveur externe, un environnement de test devra être configuré et être disponible pour le MPO.

**La confirmation de la qualification ainsi que l'autorisation de déploiement doivent être obtenues du MPO avant le déploiement.** 

# <span id="page-31-1"></span>**17. Instructions du fournisseur**

Les applications clientes JBE devront être accompagnées des « instructions». Les instructions seront conservées dans un document indépendant du guide de l'usager.

Le titulaire des droits de l'application cliente JBE est responsable de produire ce(s) document(s).

Les instructions du fournisseur sont destinées aux utilisateurs des applications clientes JBE. Elles apportent des précisions sur la façon de compléter le journal de bord en fonction de ce qui est demandé par le MPO. Les conditions de permis réfèreront à ces instructions au besoin. Les instructions peuvent être présentées sous plusieurs formes (document(s), fonctionnalité d'aide, etc.). Elles devront cependant toujours être accessibles par l'utilisateur même si aucun lien internet n'est fonctionnel.

Le titulaire des droits de l'application cliente JBE est responsable de produire ce(s) document(s).

# <span id="page-32-0"></span>**18. Instructions du MPO**

Les applications clientes JBE devront être accompagnées des « Instructions du MPO ». Les instructions du MPO sont fournies aux développeurs dans les paquets techniques.

Le MPO est chargé de la production de ce document dans les deux langues officielles.

Les instructions du MPO sont destinées aux utilisateurs des applications clientes JBE. Elles expliquent comment remplir le journal de bord en fonction de ce qui est exigé par le MPO. Les instructions sont accessibles en format PDF. Elles doivent être accessibles à l'utilisateur en tout temps, même si aucun lien Internet n'est fonctionnel, car les conditions de permis se référeront à ces instructions, au besoin.

## <span id="page-32-1"></span>**19. Fiches techniques**

Les fiches techniques fournissent de l'information destinée aux développeurs d'application cliente JBE.

Une fiche technique est créée pour chaque version d'un formulaire. Elle contient, entre autres choses, les règles fonctionnelles spécifiques au formulaire ou aux sous-formulaires du formulaire (le cas échéant).

L'application cliente JBE doit respecter toutes les règles de la fiche technique en plus des exigences du formulaires et des sous-formulaires impliqués.

Les fiches techniques se trouvent dans les paquets techniques accessibles sur le site extranet du MPO pour les développeurs [Documents pour développeurs \(boîte à outils\).](https://www.dfo-mpo.gc.ca/fisheries-peches/sdc-cps/nir-nei/developers-doc-fra.html)

## <span id="page-32-2"></span>**20. Sécurité**

La sécurité touche plusieurs volets, mais de façon générale, l'application cliente JBE devra s'assurer de mettre en place l'infrastructure nécessaire à la protection des données qu'elle traite.

Les données de journaux de bord électroniques transmises au moyen de l'application cliente JBE sont confidentielles et sujettes aux dispositions des lois fédérales et provinciales applicables. Par conséquent, les données de journaux de bord électroniques doivent être protégées contre la divulgation non autorisée et l'accès par des tiers autres que le MPO et le pêcheur duquel elles proviennent. La divulgation ou l'accès aux données par un tiers autre que le pêcheur d'où proviennent les données doit être autorisée par écrit par le pêcheur et le MPO.

Exception : L'accès aux données de journaux de bord électroniques est autorisé lorsque requis par une personne responsable du support technique ou une personne travaillant sous sa supervision dans le but de diagnostiquer et résoudre des problèmes matériels ou logiciels relatifs à l'application cliente JBE.

# <span id="page-33-0"></span>**20.1 Sécurité de l'application**

L'accès à l'application cliente JBE devra être protégé par un mot de passe ou tout autre moyen reconnu permettant d'en limiter l'utilisation seulement au pêcheur ou aux personnes que le pêcheur a autorisé à effectuer le support technique. Cette limitation d'accès doit obligatoirement être gérée par l'application elle-même. L'utilisation d'une authentification au niveau du système d'exploitation n'est pas suffisante.

La clé JBE conservée dans l'application cliente JBE ne devra être visible par personne après qu'elle ait été enregistrée. Elle pourra être remplacée par une nouvelle mais ne sera jamais accessible en consultation.

La transmission d'informations sensibles ou protégées doit obligatoirement se faire au moyen d'un lien sécurisé (ex.: HTTPS).

Durant une transmission satellite entre le bateau et une infrastructure terrestre, le cryptage de certains éléments de données spécifiques est autorisé en remplacement de l'utilisation d'un lien sécurisé. Les éléments qui doivent être cryptés seront identifiés dans le dictionnaire de données XML.

## <span id="page-33-1"></span>**20.2 Sécurité des données**

L'accès aux données de journaux de bord devra être protégé par un mot de passe ou tout autre moyen reconnu permettant d'en limiter l'accès seulement au pêcheur et/ou aux personnes que le pêcheur a autorisé à effectuer le support technique.

La chaîne de traçabilité (chain of custody) des données ne doit pas pouvoir être mise en doute. Pour les cas de cour, le titulaire des droits de l'application cliente JBE devra être en mesure d'expliquer le fonctionnement de son application, spécialement concernant la gestion des données. Cela inclue le convertisseur, si applicable.

# <span id="page-33-2"></span>**21. Support technique**

Le titulaire des droits de l'application cliente JBE devra être en mesure de fournir le support technique dans les deux langues officielles. Le support technique devra inclure le support lors de l'installation du produit ainsi que lors de son utilisation.

En cas de problème avec l'application (bogue), le titulaire des droits de l'application cliente JBE devra pouvoir apporter les correctifs dans les plus brefs délais. En fonction de la sévérité du problème, le MPO pourrait contacter le titulaire des droits et fixer une limite à la période allouée pour faire la correction.

Le technicien devra être la seule personne autorisée à manipuler les données de l'application de journal de bord électronique (ajouter des données, modifier des données, copier des données, détruire des données) directement à partir du système d'exploitation ou à partir d'un logiciel tiers mais cela, toujours avec l'accord du pêcheur.

## <span id="page-34-0"></span>**22. Guide de l'usager**

La section 22 « [Guide de l'usager](#page-34-0) » ne s'applique que si l'utilisateur n'est pas un fournisseur de service.

L'application cliente JBE doit disposer d'un guide expliquant les diverses fonctionnalités de l'application cliente JBE ainsi que les différentes étapes à réaliser pour produire un journal de bord électronique et le transmettre au MPO.

Le titulaire des droits de l'application cliente JBE devra être en mesure de fournir un guide d'usager de son application dans les deux langues officielles.

# <span id="page-34-1"></span>**23. Authenticité et intégrité**

En soumettant une lettre d'intérêt pour le développement d'une application cliente JBE, le titulaire des droits de l'application accepte (si requis pour un cas de cour et sans frais) de fournir la preuve qui décrit le fonctionnement de l'application et qui explique comment on s'assure que l'information transmise au MPO en utilisant l'application reflète précisément ce qui a été enregistré par l'usager.

Cette preuve peut être fournie par la déposition d'un témoin en cour ou peut prendre la forme d'un affidavit qui satisfait les exigences de la Loi sur la preuve au Canada ou autres lois pertinentes. Le titulaire des droits de l'application devra aussi être en mesure de fournir des explications détaillées concernant toute transformation ou altération des données depuis la fermeture des groupes de données jusqu'à la transmission de ces données au MPO. Cela inclue le convertisseur de données, si applicable.

# <span id="page-34-3"></span><span id="page-34-2"></span>**24. Déclaration d'avis de confidentialité**

La section 24 « D[éclaration d'avis de](#page-34-3) confidentialité » ne s'applique que si l'utilisateur n'est pas un fournisseur de services.

Le texte de la déclaration d'avis de confidentialité et l'attestation du pêcheur peut être trouvé à l'Annexe C : Texte de la déclarat[ion d'avis de confidentialité](#page-47-0)

L'application client JBE affichera la déclaration d'avis de confidentialité et l'attestation du pêcheur lors du lancement de l'application. L'application demandera à l'utilisateur de confirmer qu'il a lu et compris ces informations. Un pêcheur ne peut pas aller au-delà de cette page de l'application sans une confirmation positive. À la suite de cette confirmation, l'application client affichera une case à cocher intitulée « Ne plus afficher ». Si l'utilisateur coche la case intitulée « Ne plus afficher », l'application cliente JBE ne devra pas afficher le texte lors des démarrages subséquents.

Si une mise à jour du texte survenait ultérieurement dans l'avis de confidentialité ou l'attestation, le nouveau texte devra s'afficher et la case à cocher « Ne plus afficher » sera de nouveau disponible.

## <span id="page-35-0"></span>**25. Prérequis**

Les prérequis à l'installation et/ou à l'utilisation de l'application cliente JBE devraient être clairement définis. Les prérequis décrivent l'environnement matériel et logiciel minimal pour que l'application puisse fonctionner correctement.

# <span id="page-35-1"></span>**26. Recommandations aux développeurs d'applications cliente JBE**

Les recommandations suivantes ne seront pas évaluées lors du processus de qualification. Cependant, une attention plus particulière devrait être apportée à ces recommandations lors du développement des applications clientes JBE.

**Tables de codes restreintes :** Certaines tables de codes sont assez volumineuses. L'utilisateur devrait pouvoir en restreindre le contenu en fonction de ses besoins lorsqu'il configure son application cliente JBE. La table des ports par exemple, contient environ 4000 ports de pêche alors que le pêcheur en utilise généralement moins de trois. Il serait donc intéressant de limiter la liste aux items que l'utilisateur utilise fréquemment. L'utilisateur devrait par contre toujours avoir la possibilité d'ajouter des items à sa liste restreinte à partir de la liste complète. Les tables des zones de pêche, des espèces, des engins de pêche, des communautés, etc. constituent de bons exemples.

**Architecture logicielle de l'application cliente JBE :** L'architecture logicielle de l'application cliente JBE doit être clairement définie au tout début du développement de manière à s'assurer que les diverses contraintes liés au fonctionnement du système soient prises en compte. Par exemple, le pêcheur doit pouvoir saisir ses données de journal de bord en tout temps. Par contre, il ne dispose pas nécessairement d'un lien de communication externe opérationnel durant son voyage de pêche. Un autre exemple est la facilité avec laquelle une mise à jour sera déployée ou encore la façon dont les groupes de données seront fermés.

**Architecture physique de l'application cliente JBE :** L'architecture physique doit aussi être clairement définie au tout début du développement. Les bateaux de pêche ne disposent pas tous d'un emplacement idéal pour du matériel informatique. Certains bateaux de pêche ne disposent même pas d'une cabine fermée à l'abri des intempéries.

Certains problèmes potentiels doivent aussi être pris en compte comme par exemple, le mauvais fonctionnement d'un équipement (GPS, connectivité Internet, imprimante, support protégé pour copie de sécurité, etc.).

**Profil (valeurs par défaut) :** L'utilisateur devrait pouvoir configurer son application cliente JBE pour définir plusieurs valeurs qui seront utilisées comme valeurs par défaut. L'utilisateur devra cependant toujours avoir la possibilité de modifier une valeur ayant été initialisée à partir d'une valeur par défaut. **Démonstrateur (module d'essai) :** L'application cliente JBE devrait disposer d'un volet d'essai de manière à permettre à l'utilisateur d'essayer le logiciel avant qu'il l'utilise en mode réel. Les données d'essais ne devront jamais être emmagasinées parmi les données réelles. L'application cliente doit indiquer très clairement qu'il s'agit d'un module d'essai et que ce module ne doit pas être utilisé pour saisir ou soumettre des données réelles au MPO.

**Unités de mesure :** L'application cliente JBE peut offrir la possibilité de saisir les données selon une unité de mesure différente de celle spécifiée dans le dictionnaire de données. Par exemple, certains utilisateurs sont plus familiers avec le système impérial qu'avec le système métrique. L'application cliente JBE pourrait offrir la possibilité de saisir les quantités en livres mais tous les poids inscrits dans le fichier XML devront être enregistrés en kilogrammes. De même, les dates/heures du fichier XML doivent être enregistrées en date/heure UTC (Temps Universel Coordonné) dans le fichier XML mais l'application pourrait offrir la possibilité de travailler en dates/heures locales.

Si un élément de donnée est saisi en utilisant une unité différente de celle identifiée dans le dictionnaire de données, il est primordial que la valeur de la donnée soit inscrite dans le fichier XML en respectant l'unité de mesure demandée dans le dictionnaire de données.

**Copie de sécurité des données :** Une procédure de prise de copie de sécurité régulière et de récupération devrait être mise en place pour parer la perte de données due à un mauvais fonctionnement logiciel ou matériel (ex.: problème technique, vol, feu, perte du navire, etc.).

**Extractions :** L'application cliente JBE pourrait générer certaines extractions de données comme par exemple, un sommaire des données saisies, un rapport des transmissions, etc.

**Mise à jour de l'application cliente JBE :** Si la mise à jour nécessite une installation ou une mise à jour locale sur le poste de l'utilisateur, le programme d'installation devrait être disponible via internet. L'application cliente JBE devrait aviser l'utilisateur lorsqu'une mise à jour est disponible. L'utilisateur devrait ensuite pouvoir autoriser l'installation de la mise à jour.

**Validité d'une coordonnée :** Par expérience, les systèmes de GPS retournent parfois des valeurs erronées. La mise en place d'un algorithme de vérification des positions retournées par le GPS pourrait permettre de valider la justesse des valeurs retournée. Par exemple, au lieu de lire une seule coordonnée, l'application cliente JBE pourrait effectuer trois lectures et évaluer les trois résultats les uns par rapport aux autres.

Exemple :

#### Validité d'une coordonnée :

- La coordonnée doit se situer dans les limites définies dans le dictionnaire de données et/ou dans la fiche technique. Si elle est en dehors des limites, la coordonnée est invalide.
- La lecture du GPS retourne une latitude ET une longitude. Si ce n'est pas le cas, la coordonnée est invalide
- La lecture du GPS ne doit pas retourner d'erreur. Si une erreur est détectée (ex.: GPS non branché), la coordonnée est invalide.
- Si la coordonnée est distante de plus d'une minute des coordonnées lues précédemment parmi les trois lectures, la coordonnée est invalide.

Les 3 coordonnées retournées doivent être valides (selon les règles édictées ci-haut).

- Si les trois positions sont valides, seule la première sera retenue et utilisée pour compléter la coordonnée demandée (latitude et longitude).
- Si au moins une des trois positions est invalide, un message d'erreur s'affiche et aucune lecture n'est retenue.

Cette méthode est un exemple de processus qui permet de valider de manière minimale la qualité des coordonnées retournées par le GPS.

## <span id="page-38-0"></span>**27. Glossaire**

**Application cliente JBE :** Groupe complet de logiciels et de matériel utilisé pour la saisie, l'enregistrement, le traitement et la transmission au MPO des données de journaux de bord électroniques. L'application cliente JBE inclut toutes infrastructures intermédiaires utilisées par l'application cliente JBE qui ne sont pas détenues par le MPO.

**Base de données du pêcheur :** Base de données (ou partie d'une base de données) qui n'est pas détenue par le MPO et qui est utilisée pour conserver les informations fournies par le pêcheur.

**Développeur :** Personne ou groupe de personnes qui crée ou modifie une application cliente JBE

**Dictionnaire de données :** Le dictionnaire de données contient la description détaillée de chacun des éléments d'information qui composent les formulaires/sous-formulaires et les fichiers XML.

**Élément de données :** Élément d'information demandé par le MPO.

**Fiche technique :** Document technique destiné aux développeurs d'application cliente JBE. Ce document énonce les règles fonctionnelles qui devront être respectées lors du développement des applications clientes JBE en fonction de chaque formulaire.

**Flotte :** Ensemble des pêcheurs effectuant une [pêche](#page-39-2)

**Formulaire :** Structure du fichier XML qui sera utilisé pour transférer les données de journaux de bord électroniques au MPO. Les formulaires contiennent la liste des nœuds XML et des éléments de données exigés par le MPO pour une pêche.

**Fournisseur de service :** Entreprise disposant d'infrastructures sur lesquels réside certaines composantes (ou toutes les composantes) d'une application cliente JBE qualifiée par le MPO. Cette entreprise est mandatée par le pêcheur afin de se charger de certaines tâches comme la réception et/ou la saisie des données de journaux de bord, la vérification de ces données, la conversion des données, la transmission des données au MPO, etc. Il s'agit d'un intermédiaire entre le pêcheur et le MPO

**Groupe de données :** Ensemble de données indissociable formé par le regroupement de un ou plusieurs nœuds XML. (Voir la section 3.9 « [Les groupes de données](#page-14-1) »)

**Guide de l'usager :** Document, destiné aux utilisateurs d'une application cliente JBE, expliquant le fonctionnement de l'application.

**Initialiser :** Attribuer une valeur à une donnée

**Instructions :** Les instructions sont des explications destinées aux utilisateurs du logiciel. Elles apportent des précisions sur la façon de compléter chaque formulaire de journal de bord électronique en fonction de ce qui est demandé par le MPO.

**JBE :** Journaux de bord électronique. En anglais ELOG (Electronic logbooks)

**Journal de bord :** Registre exigé des pêcheurs par le MPO, détaillant les activités effectuées lors d'un voyage de pêche.

**Journal de bord papier :** Journal de bord imprimé sur du papier et sur lequel les informations demandées ont été ou seront inscrites à la main.

**Journal de bord électronique :** Journal de bord rempli à partir d'un logiciel spécialisé.

<span id="page-39-1"></span>**Message d'avertissement :** Message informatif destiné à l'utilisateur. Ces messages visent à porter une situation particulière à l'attention de l'utilisateur. Suite à l'affichage d'un message de ce type, le processus en cours ne sera pas arrêté.

<span id="page-39-0"></span>**Message d'erreur :** Message destiné à l'utilisateur de l'application cliente JBE pour l'aviser qu'une situation anormale a été détectée. Suite à l'affichage d'un message de ce type, le processus en cours sera arrêté.

**Norme :** Une norme est un ensemble de spécifications techniques. Elle est élaborée en recherchant un [consensus](http://www.toupie.org/Dictionnaire/Consensus.htm) parmi les intervenants intéressés (Associations de pêcheurs, représentants du MPO, Développeurs informatiques, etc.).

**Paquet technique :** Fichier compressé regroupant tous les documents nécessaires aux développeurs pour développer un formulaire. Le paquet technique contient généralement les exigences liées aux formulaires et aux sous-formulaire, le fichier XSD, la fiche technique, les instructions du MPO, un ficher Lisezmoi.txt contenant l'historique des modifications et un diagramme montrant la structure du formulaire.

<span id="page-39-2"></span>**Pêche :** Pêche d'une espèce spécifique (ou d'un groupe d'espèces) effectuée en utilisant un engin de pêche(ou un groupe d'engins de pêche) dans une zone de pêche(ou dans un groupe de zones de pêche).

**Qualification des applications clientes JBE** : Processus visant à vérifier la conformité d'une version précise d'une application client JBE par rapport aux spécifications demandées. Une application cliente JBE non qualifié ne pourra pas transmettre ses données au MPO.

**Région :** Région administrative du MPO, soit :

Région du Québec Région du Golfe Région des Maritimes Région de Terre-Neuve-et-Labrador Région Arctique Région Ontario et Prairie Région du Pacifique

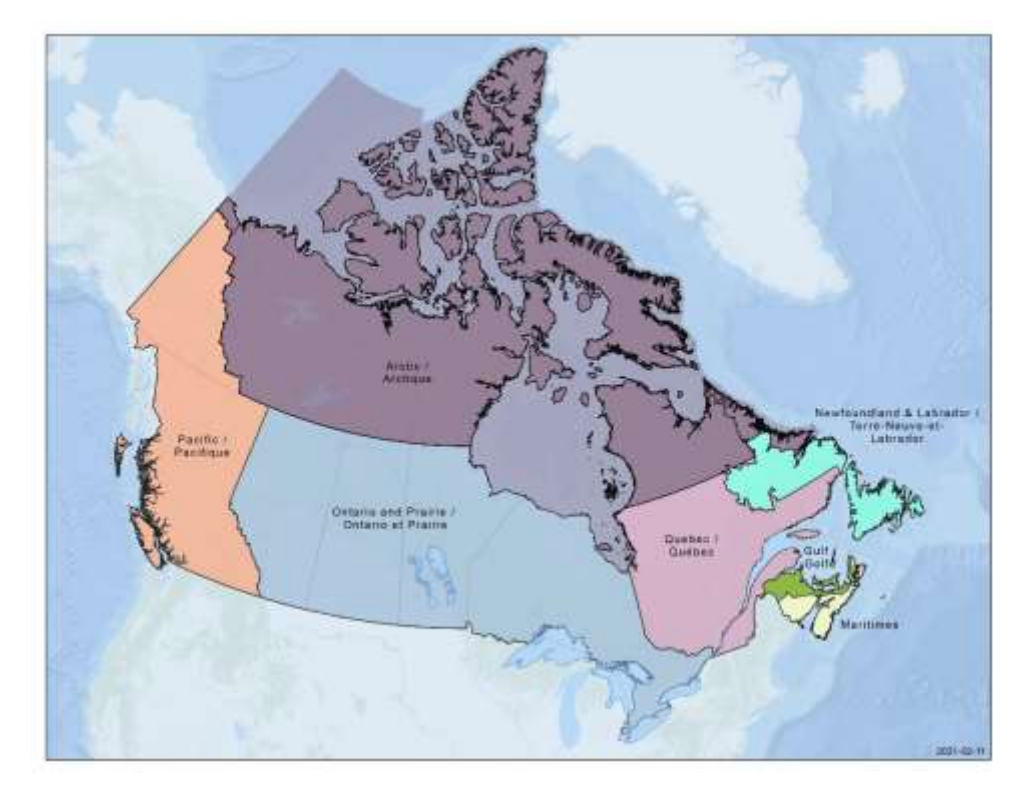

**Sous-formulaire :** Un formulaire peut comporter plusieurs sous-formulaires. Ces sous-formulaires contiennent les mêmes nœuds et éléments que le formulaire sur lequel ils sont fondés, mais les exigences sont plus spécifiques et sont adaptées aux besoins de ce sous-formulaire. Lorsque l'utilisateur sélectionne le sous-formulaire à remplir, ce sont les exigences de ce dernier qui doivent être respectées. Les exigences relatives aux sous-formulaires se trouvent dans le paquet technique du formulaire si applicable.

**Support technique :** Personne ou entreprise mandatée par le pêcheur ou par le fournisseur de service afin d'aider les utilisateurs à résoudre les problèmes d'installation et/ou de fonctionnement de l'application cliente JBE.

**Tables de codes ou tables de références :** Séries de codes utilisées par l'application cliente JBE. Généralement, une table de codes inclura plusieurs colonnes et plusieurs lignes. Chaque ligne contient un identifiant unique (le code) et quelques colonnes qui réfèrent à des attributs du code (ex.: Description française, description anglaise, etc.). Exemple de tables de codes : Table des espèces, Table des engins de pêche, Table des communautés, Table des régions, etc.

**Titulaire des droits de l'application cliente JBE :** Personne ou entité légale propriétaire de l'application cliente JBE.

**Utilisateur :** Personne qui saisit l'information du journal de bord. Il peut s'agir du pêcheur lui-même ou de personnes qu'il autorise à faire la saisie des données de journaux de bord en son nom (une connaissance ou un fournisseur de service). Durant la phase 1, les pêcheurs seront les seuls utilisateurs des applications clients JBE. Dans la phase 2, les pêcheurs et les fournisseurs de services seront des utilisateurs.

# <span id="page-42-0"></span>**Annexe A : Fermeture d'un groupe de données (pour information)**

## <span id="page-42-1"></span>**A.1 Schémas**

Dans les schémas suivants :

- 1. Le schéma se lit du haut vers le bas
- 2. La couleur de fond rosée indique qu'une intervention de l'utilisateur est requise
- 3. La couleur de fond bleue indique un processus automatisé
- 4. La couleur de fond verte indique l'intention de l'utilisateur
- 5. Les messages inscrits en bleu sont des messages informatifs destinés à l'utilisateur
- 6. Les messages inscrits en rouge sont des messages d'erreur indiquant à l'utilisateur qu'une opération qu'il désire effectuer s'est terminée anormalement.
- 7. Les cercles bleus indiquent le début et la fin d'un processus
- 8. Lorsqu'on parle de groupe de données, le groupe de données inclut tous les éléments de données faisant partie de ce groupe
- 9. Lorsqu'on parle de pseudo-XML, on parle d'un fichier XML « temporaire » ne contenant que le groupe de données lui-même et ses parents. Ce pseudo-XML n'est utilisé que pour tester la validité d'un fichier XML généré à partir du groupe de données par rapport au XSD.

**A.1.1 Processus de création ou de modification d'un groupe de données vs le statut du groupe de données**

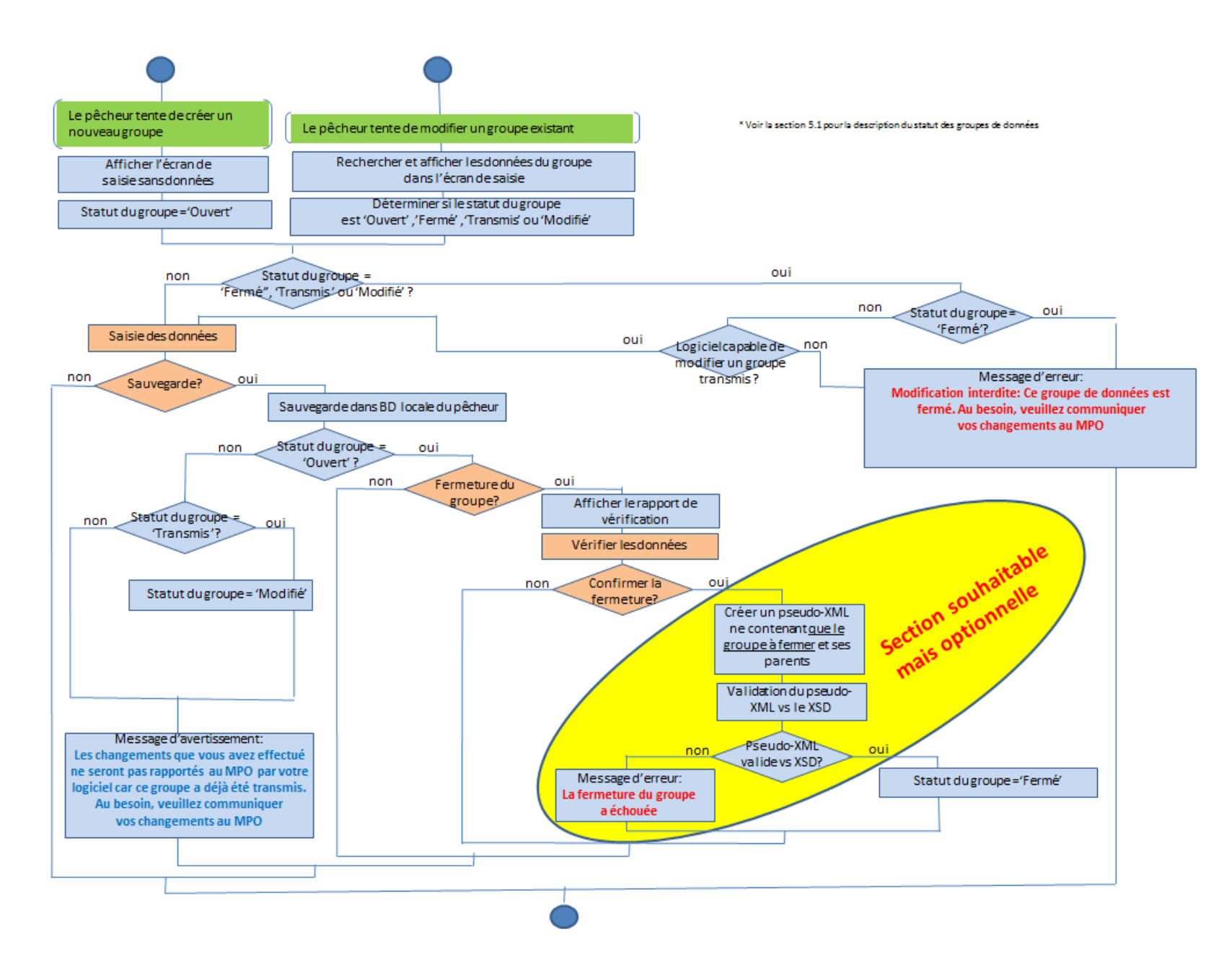

**A.1.2 Processus de destruction d'un groupe de données vs le statut du groupe de données**

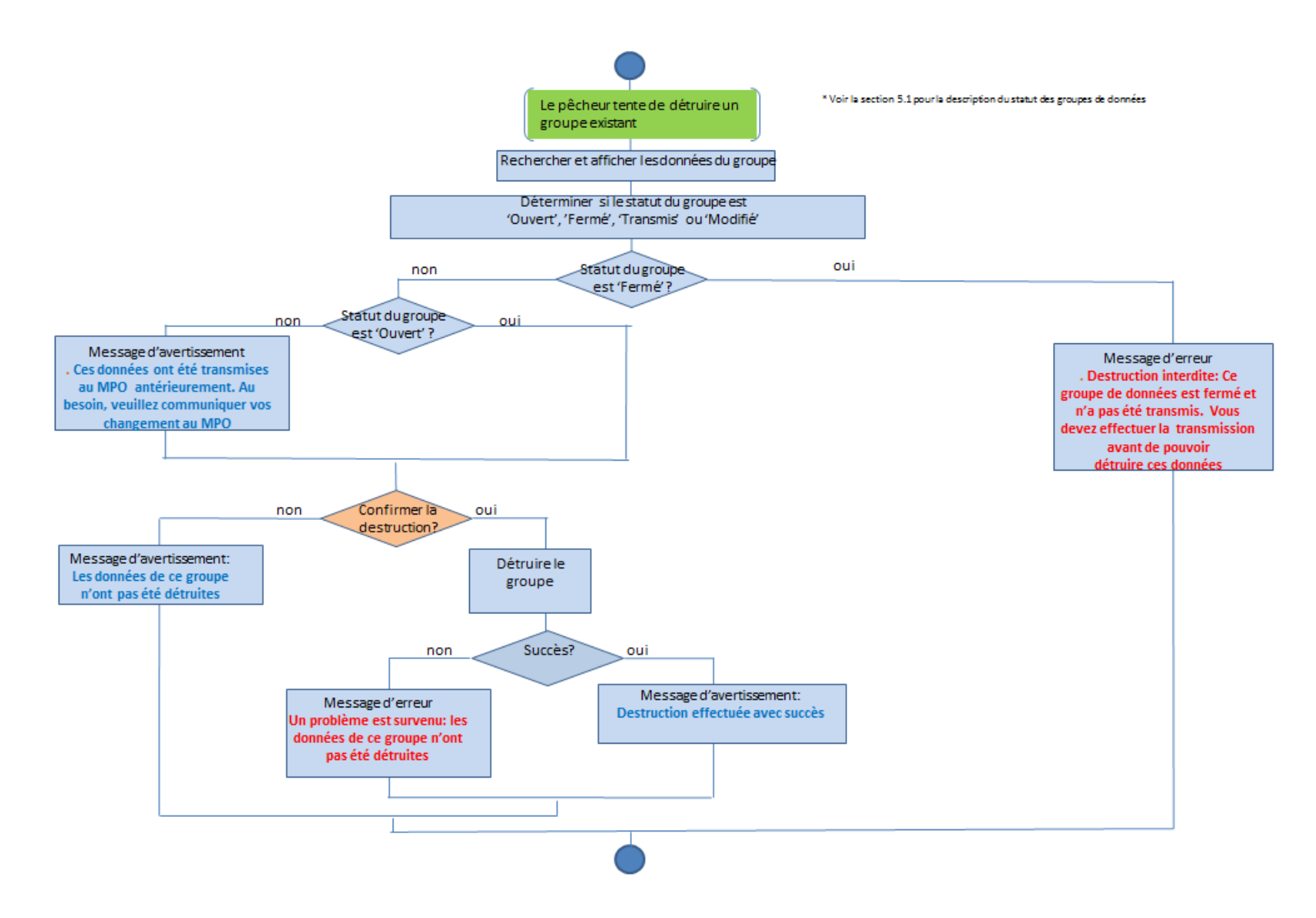

#### **A.1.3 Processus de transmission des groupes de données fermés**

<span id="page-45-0"></span>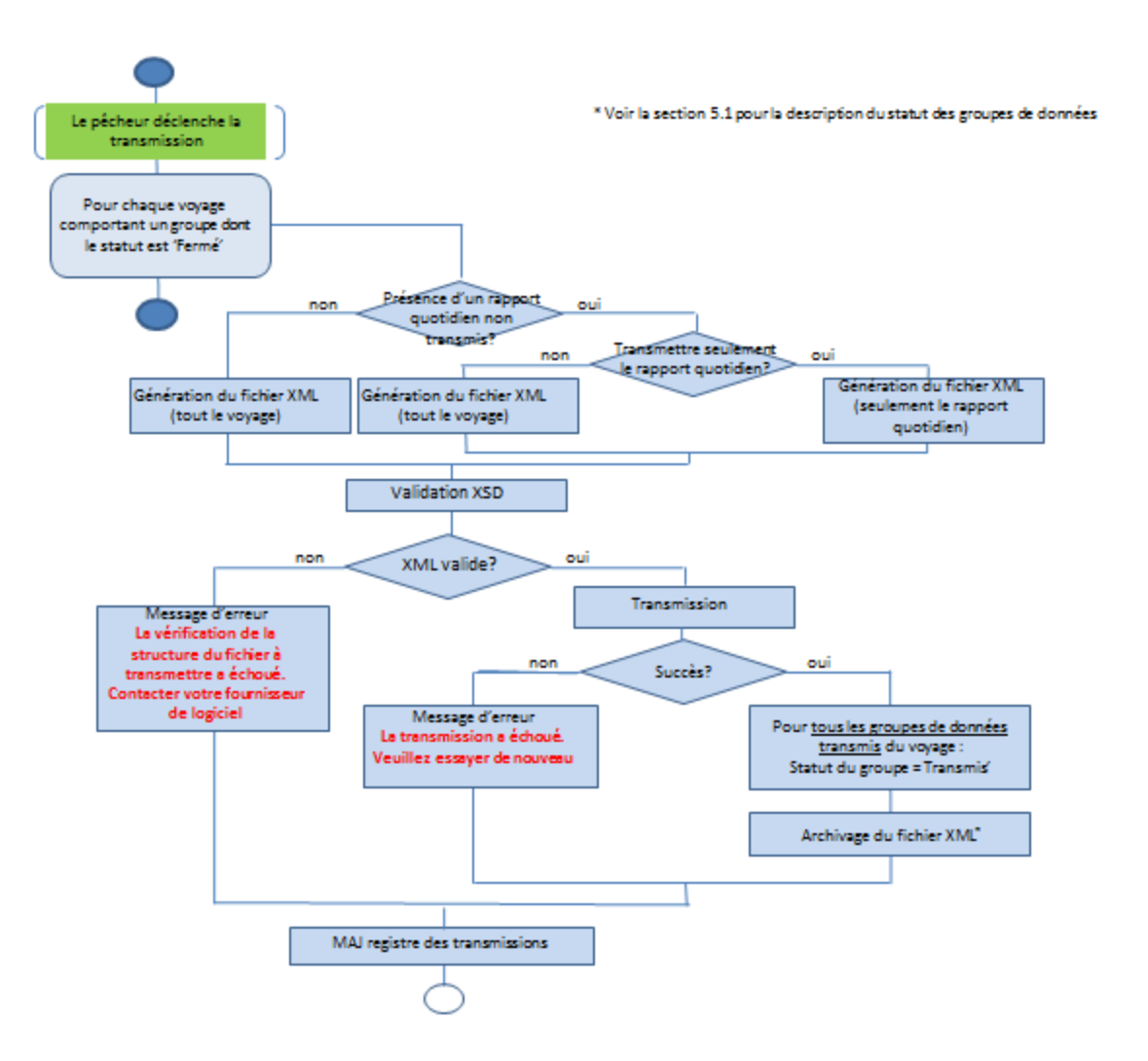

# <span id="page-46-0"></span>**Annexe B : Éléments de données non modifiables par l'utilisateur**

Les éléments de données identifiés dans le tableau suivant ne sont pas modifiables par l'utilisateur :

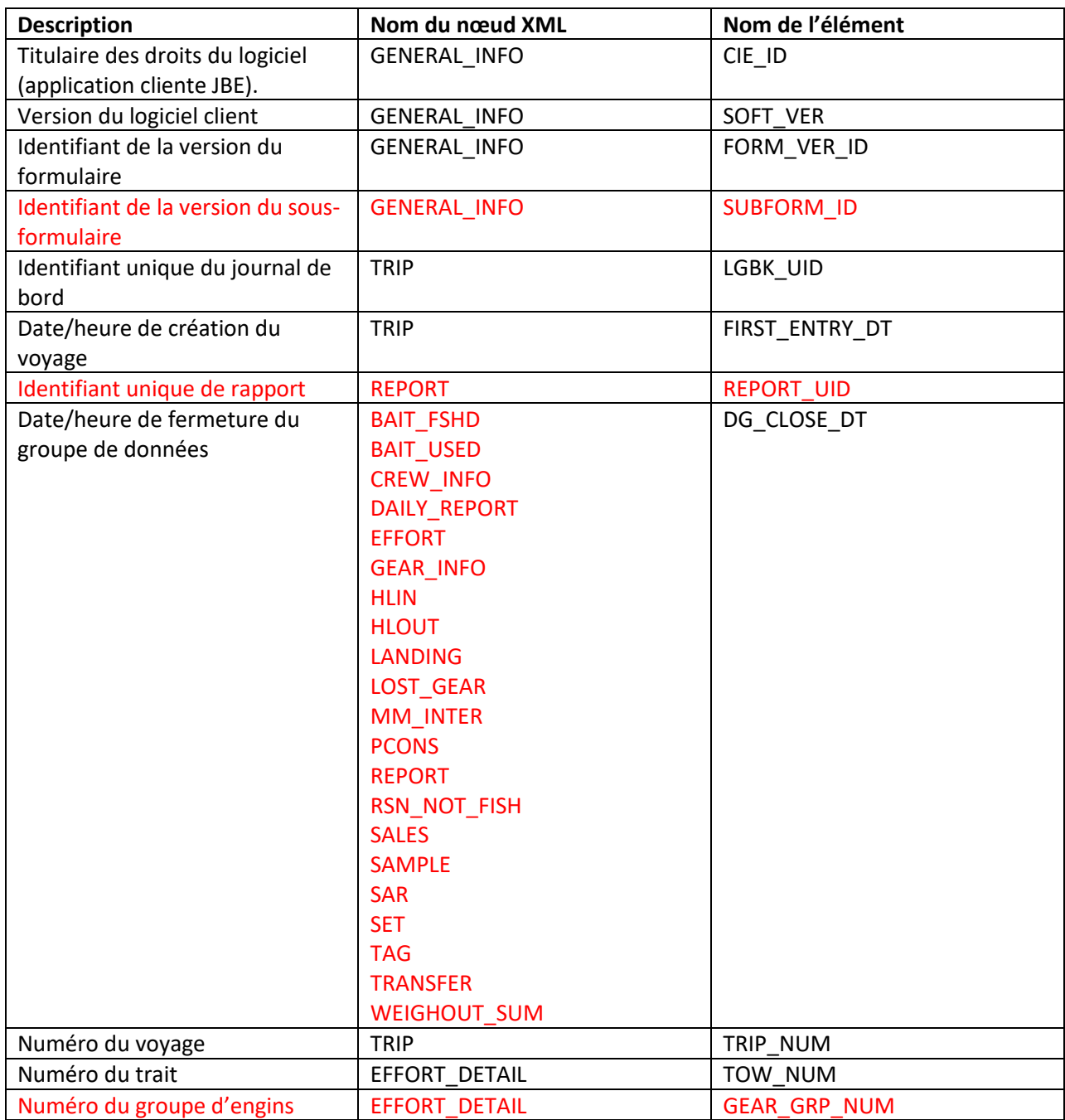

De plus, si un élément est « obligatoire » et qu'une seule valeur est possible, une valeur par défaut peut être utilisée et l'élément peut devenir non modifiable par l'utilisateur. Cet élément doit cependant rester visible pour l'utilisateur.

# <span id="page-47-0"></span>**Annexe C : Texte de la déclaration d'avis de confidentialité et attestation du pêcheur**

#### **ÉNONCÉ DE CONFIDENTIALITÉ**

Les renseignements que vous fournissez en utilisant l'application cliente de journaux de bord électroniques sont recueillis en vertu de la Loi sur les pêches et du Règlement de pêche (dispositions générales) dans le but d'administrer la pêche commerciale relevant de la compétence de Pêches et Océans Canada (MPO). Ces renseignements peuvent également être utilisés aux fins de vérification de la conformité, de planification ou de gestion des programmes, de production de rapports, de sécurité ou de sûreté, de vérification, d'évaluation, de statistiques, de recherche, d'élaboration de politiques, d'administration ou application d'une loi, de détection, de prévention ou de répression d'un crime, ainsi que d'enquêtes. En vertu de la Loi sur la protection des renseignements personnels, vous avez le droit de corriger vos renseignements personnels, d'y accéder et de les protéger. Vous avez aussi le droit de déposer une plainte auprès du commissaire à la protection de la vie privée du Canada au sujet du traitement de vos renseignements. Les renseignements personnels recueillis par l'application cliente de journaux de bord électroniques sont décrits dans le fichier de renseignements personnels (FRP) [MPO](http://www.inter.dfo-mpo.gc.ca/atip/infosource_f/pib-f/Commercial_Fishing_Licence_Info-f)  [PPU 410](http://www.inter.dfo-mpo.gc.ca/atip/infosource_f/pib-f/Commercial_Fishing_Licence_Info-f). Il est possible d'y accéder et d'en vérifier l'exactitude. Pour obtenir plus de renseignements, consultez le site d'Info Source, à l'adresse **[www.infosource.gc.ca](http://www.infosource.gc.ca/)** .

#### **ATTESTATION DU PÊCHEUR**

Les renseignements recueillis dans ce formulaire de journal de bord électronique sont assujettis à la Loi sur l'accès à l'information (L.R.C., 1985, ch. A-1) et à la Loi sur la protection des renseignements personnels (L.R.C., 1985, ch. P-21) et seront traités en conséquence.

En soumettant ce formulaire de journal de bord électronique au MPO, j'atteste ce qui suit :

❑ Je déclare être le titulaire du permis ou l'exploitant de substitut nommé pour le permis fourni dans ce formulaire de journal de bord électronique. J'atteste que les informations fournies sont vraies, exactes et complètes. Je comprends que les renseignements que je fournis au MPO sont recueillis dans le cadre des conditions de permis émises en vertu du Règlement de pêche (dispositions générales) (DORS/93-53). Je comprends que faire une déclaration fausse ou trompeuse, oralement ou par écrit, constitue une infraction à la Loi sur les pêches (L.R.C., 1985, ch. F-14).

# <span id="page-48-0"></span>**Annexe D : Historique des changements**

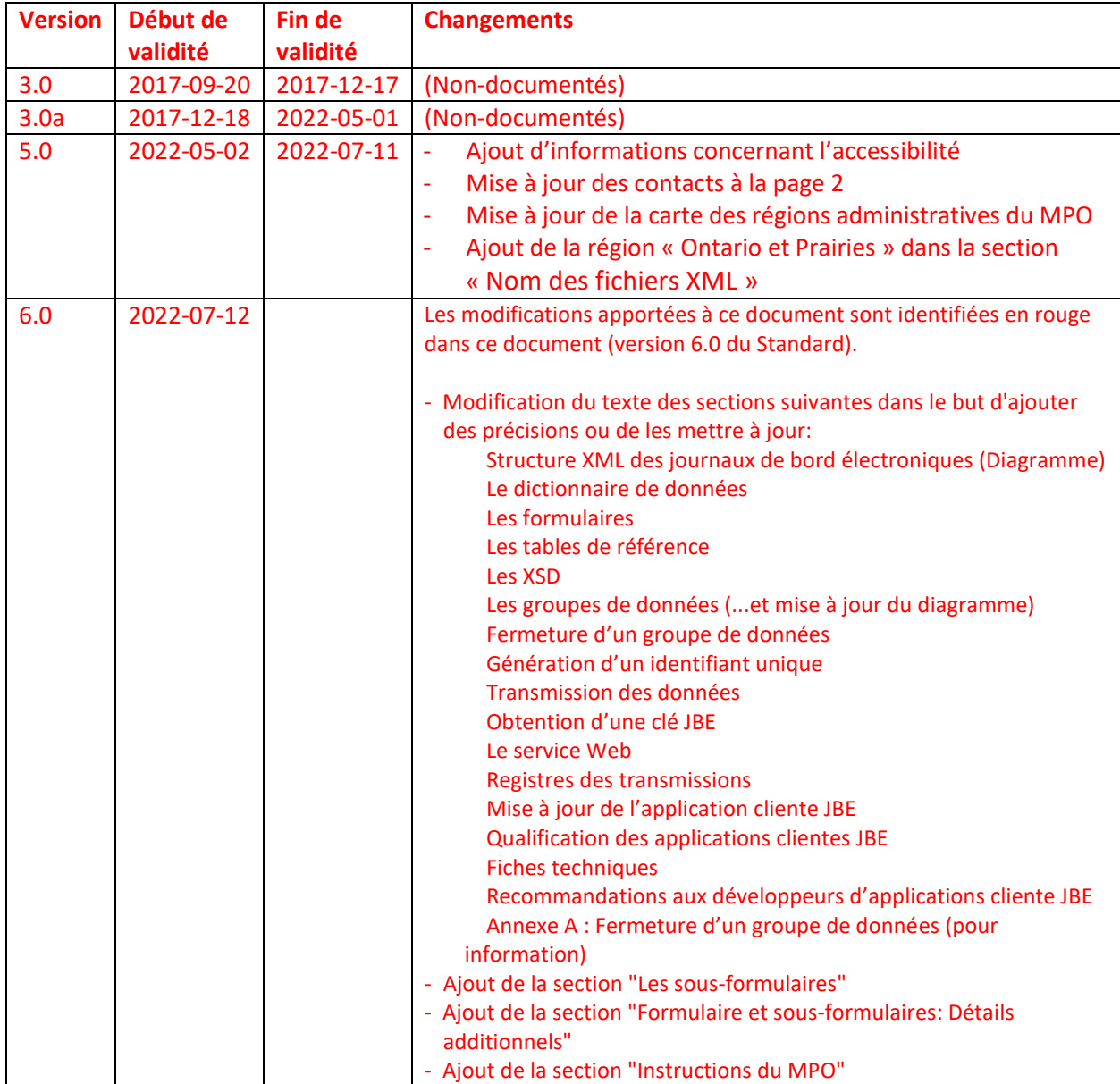